**فاعلية منصة إدمودو التعليمية )Edmodo )فى تعلم** 

**مهارات تصميم وتنفيذ نموذج Burgo Fernando**

**إعداد د/ شيماء جالل على خلف مدرس المالبس والنسيج بقسم االقتصاد المنزلي كلية التربية النوعية - جامعة المنيا** shaimaa.galal.ali@gmail.com

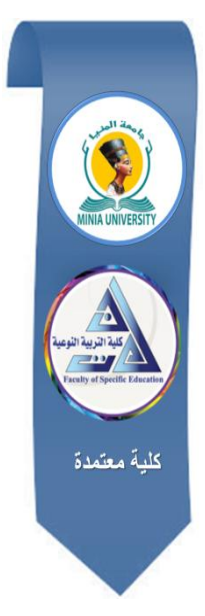

**مجلة البحوث في مجاالت التربية النوعية**

**معرف البحث الرقمي DOI.2021.55943.1177:jedu10.21608/**

**المجلد السابع العدد 20 ـ يناير 0202**

**الترقيم الدولي**

**E- ISSN: 2735-3346 P-ISSN: 1687-3424** 

**موقع المجلة عبر بنك المعرفة المصري /eg.ekb.journals.jedu://https**

**http://jrfse.minia.edu.eg/Hom المجلة موقع**

**العنوان: كلية التربية النوعية ـ جامعة المنيا ـ جمهورية مصر العربية**

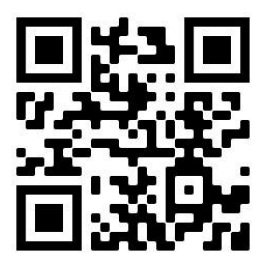

.

▀

# **فاعلية منصة إدمودو التعليمية )Edmodo )فى تعلم مهارات تصميم وتنفيذ Fernando Burgo نموذج**

 **د/ شيماء جالل على خلف**

**الملخص:**

 **يهدف البحث الحالي إلى** إدخال طريقة حديثة من طرق إعداد النماذج األساسية للنساء يتوفر فيها عنصر الضبط وهى نموذج بورجو ( Burgo Fernando) ، وقياس فاعلية منصة إدمودو التعليمية )Edmodo )في إكساب المعارف والمهارات الالزمة لتصميم وتنفيذ هذا النموذج، **وتكمن أهمية البحث في** إمكانية توظيف منصة إدمودو )Edmodo )كأحد نماذج التعلم اإللكتروني في تدريس مقررات المالبس والنسيج من خالل الصفوف المقلوبة وتزويـد الطالبـات باإلستراتيجيات الحديثة من خالل التعلم اإللكتروني التي تسـاعدهم علـى تنميـة األداء المهارى )العملي( لتصـميم وتنفيـذ النماذج، **واتبع البحث الحالي المنهج** الوصفي التحليلي وشبه التجريبي، **واشتملت أدواته على** أداة المعالجة التجريبية**:** بيئة تعلم قائمة على منصة إدمودو التعليمية )Edmodo )- أدوات القياس وتشمل: مقيـاس تقـدير لتقويم النموذج، اختبار تحصيلي (قبلي/ بعدى)، بطاقة ملاحظة الأداء المهارى (قبلي/ بعدى)، مقياس تقدير لتقويم أداء الطالبات، مقياس اتجاهات طالبات المجموعة التجريبية نحو استخدام منصة إدمودو التعليمية )Edmodo)، و**توصل البحث إلى** النتائج التالية:

 نموذج بورجو Burgo Fernando يحتاج إلى بعض التعديالت حتى يتناسب مع الجسم المصرى، كما توجد فروق دالة إحصائيًا بين متوسطي درجات الطالبات في التطبيق القبلي والبعدي لالختبار التحصيلى وبطاقة مالحظة األداء ومقياس تقدير األداء ومقياس اتجاه الطالبات نحو استخدام منصة إدمودو التعليمية )Edmodo )لصالح التطبيق البعدي، وقدم البحث مجموعة من النتائج والتوصيات يمكن من خالل تشجيع البحث العلمي والدراسات المثمرة إستخدام منصة إدمودو التعليمية )Edmodo )فى تدريس المقررات وخاصة مقررات المالبس والنسيج.

**الكلمات المفتاحية:** منصة إدمودو التعليمية )Edmodo)، مهارات تصميم وتنفيذ النماذج، .Fernando Burgo نموذج

# **The Effectiveness of the Educational Platform of Edmodo in Learning the Skills of Designing and Carrying Out the Model of Fernando Burgo**

### **ABSTRACT**

 **The research aims to** introduce a modern way of methods of developing main models for women, the method is provided with the skill performance, which is the model of Burgo Fernando. Also, measuring the effectiveness of the educational platform of Edmodo in providing important knowledge and the necessary skills to design and carry out this model. **The importance of this research lies in** the possibility of utilizing the platform of Edmodo as one of the elearning models in teaching the clothes and textile courses via the flipped learning and providing the female students with modern strategies via e-learning which help them develop the skill of performance (practice) to design and carry out the models. **The current research has followed** the descriptive-analytical method and the quasi-experimental approach. **The tools of research have included** an empirical processes tool: a learning environment based on the educational platform of Edmodo, the scale tools which include: an estimation scale to evaluate the model, an achievement test (pre/post) a note card of the skill of performance (pre/post), An estimate scale to evaluate performance, and a scale to evaluate the female students of the experimental group are surveyed towards using the educational platform of Edmodo, **The research had reached the following results:**

 The model of Burgo Fernando needs some modifications to fit the Egyptian body, There is also statistical function differences between the female students' grades mean in the pre and post-application of the achievement test, a performance note card, an estimation scale to evaluate performance, and a scale to evaluate the female students' attitudes towards using the Edmodo educational platform in favor of the post-application. The research has concluded a set of results and made recommendations through which the scientific research and fruitful studies are encouraged to use the Edmodo educational platform to teach the courses in general, clothes and textile courses in particular.

**Keywords:**The learning Platform of Edmodo; the Skills of Designing and Carrying Out the Models; the model of Fernando Burgo.

**مقدمة**:

 يشهد العالم في القرن الحالي تطورات هائلة وثورة معلوماتية واتصالية كبيرة في كافة مجاالت الحياة وخاصة في مجال التعليم، و في الوقت الذي لم تعد الطرق المعتادة قادرة على هذه المواجهة أصبحت الحاجة ملحة لتبنى نوع آخر من التعليم مما يحتم على المسئولين في العملية التعليمية السعي الدءوب لتقديم تعليم يواكب ما توصلت إليه المجتمعات المتقدمة، وإعادة  $\frac{1}{2}$ النظر في أساليب التدريس والتقويم وإتاحة الفرص لتوظيف التقنيات الحديثة في التعليم والتعلم،  $\frac{1}{2}$ واالستفادة منها في رفع مستوى الطالب واكسابهم العديد من المهارات والقدرات العقلية.

 وبذلك تكون تكنولوجيا المعلومات واالتصاالت الحديثة قد ساهمت بتطوير التعليم الحديث، وظهور أساليب وطرق تعليمية مبتكرة، ومن أبرزها المنصات التعليمية الإلكترونية (هبة الله صلاح: ٢٠١٧: ٦٨٦).

 أشار )عمر حسين: :7102 001( أن إدمودو Edmodo تعد أحد هذه المنصات وهى بيئة تعليمية تفاعلية توظف تقنية )1.7 Web (وتجمع بين مميزات أنظمة إدارة المحتوى اإللكتروني وبين شبكات التواصل االجتماعي الفيس بوك، وتمكن المعلمين من نشر الدروس والأهداف ووضع الواجبات والتطبيقات والأنشطة، والاتصال بالمعلمين، وإجراء الاختبارات اإللكترونية، وتعمل على تبادل األفكار بين المعلمين والطالب، ومشاركة المحتوى التعليمي.

 كما أوضح (188 2015: :Qalaja )أن المنصة التعليمية Edmodo هي عبارة عن فصل لتبادل الخبرات والمحتوى التعليمي والصور والعروض المرئية بين المعلم والمتعلمين واألفكار والمشاركات، يقوم المتعلمون بو ضعها على المنصة، ثم يقوم المعلم بعمل رد فعل للمهمات وتوجيه التغذية المرتدة وبالتالي توظف المنصة التعليمية في التعلم .Classroom Flippedالمقلوب

 ويشير)2014( "Freeman & ,Estrada ,Becker ,Johnson "إلى أن إستراتيجية التعلُّم المقلوب تعمل على إثراء العملية التعليمية، وتحقيق مخرجات تعلُّم إيجابية على المستوى المعرفي و المتمثل في زيادة التحصيل، و المستوى المهاري والمتعلق باكتساب المهارات، و المستوى الوجداني و المتمثل في حب المادة الدراسية والتفاعل اإليجابي معها داخل الصف بين المعلم والمتعلمين، أو بين المتعلمين مع بعضهم.

 و توجد عديد من الدراسات التي أظهرت إمكانات Edmodo في التعليم، ومنها دراسة **"عبد الناصر شريف" )0202(** حيث قدم الفصل المقلوب المصمم بتقنية Edmodo في تدريس اللغة الفرنسية كلغة أجنبية لعالج صعوبات الفهم السماعي لدى تالميذ وتلميذات الصف الثاني بالمرحلة اإلعدادية و أكدت النتائج فاعلية استخدام الفصل المقلوب في التغلب على صعوبات الفهم السماعي لدى التالميذ.

 كما أشارت دراسة **"هيفاء سعد، السعيد محمود" )0222(** إلى التعرف على فاعلية استخدام إستراتيجية الصف المقلوب في تنمية مهارات التفكير الجبري لدى طالبات المرحلة الثانوية باستخدام المنصة التعليمية ادمودو Edmodo.

 و دراسة **(2015) "Kathiril -Al "**هدفت إلى استخدام المنصة التعليمية Edmodo في تدريس اللغة اإلنجليزية بالمدارس الثانوية وتم تقسيم مجموعة الدراسة إلى مجموعة تجريبية تم التواصل معها عبر المنصة التعليمية Edmodo لمدة 6 أسابيع ومجموعة ضابطة تم التدريس لها فقط وأشارت النتائج إلى وجود تصورات إيجابية لدى المتعلمين لدمج المنصة.

 وتؤكد نتائج دراسة (**2017) "others and Durkan "**أثر استخدام إدمودو للتعلم عبر اإلنترنت على التحصيل الدراسي ورأى المتعلمين فيه وتوصلت إلى أن لإلدمودو تأثير إيجابي في التحصيل الأكاديمي للمتعلمين.

 وهدفت دراسة (**2015) "Qalaja "**إلى قياس فاعلية استخدام المنصة التعليمية Edmodo في تنمية مهارات الكتابة لدى طالبات الصف السابع وأشارت النتائج إلى وجود فروق ذات داللة إحصائية بين المجموعة التجريبية والمجموعة الضابطة في متوسط درجات اختبارات مهارات الكتابة ومقياس االتجاه نحو الكتابة.

 ودراسة (**2014) "Wallace Albin "**التي بحثت في استخدام منصات التعليم االجتماعي Edmodo كنموذج للفصل المقلوب وذلك لتغيير الطريقة التقليدية للتعلم إلى التعلم من خالل بيئات التعلم عبر اإلنترنت، وأظهرت نتائج الدراسة فاعلية Edmodo في الفصول المقلوبة وزيادة تعاون وتفاعل الطلاب بها وارتفاع درجات التحصيل الدراسي لديهم.

 مما سبق تستنتج الباحثة أنه يجب استثمار المستحدثات التكنولوجية الحديثة مثل منصات التعلم اإللكترونية وأهمها منصة إدمودو التعليمية Edmodo من خالل التعلم المقلوب Flipped Classroom حيث يوفر بيئة متكاملة تستجيب لكل حاجات الطالب الدراسية وشروط التدريس وأدواته.

 وقد هدفت دراسة **"مجدة مأمون، نفيسة علوان" )0222(** إلى قياس فاعلية إستراتيجية التعلم المقلوب في تعلم بناء وتدريج النماذج الأساسية لملابس النساء باستخدام برنامج جميني من حيث التحصيل المعرفي، الأداء المهاري وقياس آراء الطلاب نحو هذه الاستراتيجية.

 و أشارت (سناء معروف:7101: 01( أنه نتيجة التطور الحضاري السريع والذي حدث في بداية القرن العشرين أصبحت الحاجة للوصول إلى أسلوب علمي جديد في تصميم النماذج من متطلبات هذا العصر الذي يتميز بسرعة التغيير والتجديد في موضة مالبس النساء من أجل سهولة الحصول على تصميمات أنيقة تتمشى مع الموضة السائدة، أسلوب يمكن االعتماد عليه في إعطاء التأثير التصميمي المطلوب مع الضبط الجيد.

ويرى (سعيد عبد الموجود: ٢٠١٢. ٦٣٨) أن عملية إعداد النموذج هي العملية التي تسبق إنتاج أي قطعة ملبسية و التي يجب أن تعطى نتائج مضمونة وتعتمد على قياسات محددة يراعى فيها الدقة التامة لأنها تمثل أبعاد الجسم، ويتوقف مدى نجاح التصميم والإنتاج ككل على عملية إعداد النماذج.

وتشير (سمية مصطفى: ٢٠١٤: ١٧٣) أن مرحلة إعداد النماذج الأساسية هي همزة الوصل بين التصميم واإلنتاج وهى بمثابة العمود الفقري لصناعة المالبس ولها دور هام وأساسي في نجاح المنتج الملبسي، فالنموذج الأساسي الأداة التي يتوقف عليها جودة المنتجات الملبسية التي البد وأن يتوفر فيها الضبط ونسبة الراحة والمطابقة للجسم، لذلك فإن دراسة إعداد النماذج األساسية تعتبر هامة وضرورية بالنسبة لصناعة المالبس حسب اإلنتاج أو المجال التعليمي.

ويذكر (حاتم محمد وآخرون:٢١٧:٢٠١٨) أن الملابس هي أول ما يعبر عن شخصية صاحبها، وضبط القطعة الملبسية على الجسم يعطيه إحساس بالراحة، فالضبط الجيد للقطعة يرفع من قيمتها بالرغم من عدم وجود فرق في تكاليف الخامات المستخدمة في اإلنتاج.

كما أشارت (مجدة مأمون: ٢٠١٨: ١٣٨١) أنه يجب مراعـاة الدقـة والـضبط التـام عنـد إعـداد النمـوذج الأساسي والذي يـعـد الأساس الذي يبنـي عليه أي تـصميم، ويـتم إعداد الـعينـة التـي يـتم قياسـها وضـبطها علـى الجـسم البـشري أو الجـسم الـصناعي للتأكـد مـن صـحة الـضبط ونـسب التـصميم وسـهولة الحركـة.

 وتناولت دراسة **(2019) "athers and Liua Kaixuan "**طريقة تصميم جديدة للمالبس على أساس أبعاد الجسم وتصميم بعض النماذج بهذه الطريقة مع إمكانية إجراء بعض التعديالت لتناسب مقاسات مختلفة للبنطلون الجينز، لمحاولة الوصول إلى طرق جديدة لبناء النماذج غير النماذج التقليدية التي قد تتطلب وقتا طويلا وغير دقيقة أحيانًا.

 وقدمت دراسة **(2019) "Zhu Yuxiang "**حل للمشاكل الناتجة عن النماذج التقليدية في بعض أماكن وخطوط التصميم، وذلك من خالل تعديل بعض خطوط النماذج ألنواع المالبس باستخدام برامج الحاسب ثنائية الأبعاد والملابس الشبكية المثلثة ثلاثية الأبعاد.

 وتناولت دراسة **"مجدة مأمون، هدى صالح" )0222(** قياس فاعلية برنامج البالك بورد في تعلم أسس تصميم النماذج وتنفيذ المالبس وأثره كمنصة تعليمية على التحصيل المعرفي والمهاري.

 كما قدمت ) **2012 :Suthusance ,Sakorn (**دراسة بهــدف الوصــول إلــى أفضـــل طريقـة لإعداد النمـوذج الأساسي يحقق الضبط والمطابقة للجسم من حيث مقدار الراحة واالنسـدال واالتـزان والشـكل العـام.

 وهدفت دراسة **"محمد السيد )0222(** إجراء تعديالت على طريقة بروفيلى المستخدمة في رسم النموذج الأساسي للجاكيت الحريمي لإعداد نموذج جديد يتوفر فيه عنصر الضبط.

 وقدم **)2004 :M -Miyoshi ,A- Nagatomi (**دراسة لتقييم بعض أنواع النماذج األساسية لتحديد درجة تطابقها مع الجسم، ويوصي باستخدام النماذج الممثلة ألجزاء الملبس.

 من خالل العرض السابق للدراسات نجد أن هناك حاجة ملحة لتحــديث وتطـوير أسلوب التدريس ومحتوى المناهج الدراسية بقسم الملابس والنسيج وخاصة طرق إعداد النماذج ومن منطلق ذلك نشأت فكرة هذا البحث في محاولة إلدخال منصة إدمودو التعليمية Edmodo في تعلم مهارات طريقة حديثة إلعداد النموذج وهى النموذج االيطالي بورجوBurgo Fernando.

#### **مشكلة البحث:**

في العصر الحالي وفي ظل التطورات التكنولوجية والتقنيات المختلفة أصبح من أبرز التحديات التي تواجه الأكاديميين هو الوصول لأفضل الطرق المتاحة التي تمكنهم من نقل المعرفة للطالب وتيسير العملية التعليمية من خالل االستفادة من التقنيات المختلفة وبالتالي يجب تسليط الضوء على أحد هذه التقنيات الحديثة و التي تسهم في التعلم اإللكتروني، وتعد منصة إدمودو التعليمية Edmodo أحد أهم تطبيقات التعلم اإللكتروني لما تمتاز به من إمكانات فهى مجانية ويسهل الوصول إليها واستخدامها دون مهارات خاصة يعقب ذلك االستخدام الفعال والجيد لها في تطوير التعليم.

 ومن خالل تدريس الباحثة لمقررات "نماذج وتنفيذ المالبس" فإن الطـريقتين المتبعتـين في تـدريس النمــوذج األساسي للنسـاء في معظم الجامعات المصرية همــا طريقتي "بروفيلــى والدريتش" وقد أثبتت معظم الدراسات أن كفاءة طريقة (بروفيلـى: ١٩٤٩) لا تزيد عن ٧٠% من النمـوذج الأمثل بالإضـافة إلـى أن القطعـة الملبسية تحتـاج دائمـا لعمل بـعض التعديلات، كما

أن طريقة ألدريتش الأمريكية تتميز بالدقة ولكن هناك صعوبة لدى الطالبات في فهم خطوات رسم النموذج، لذا يجب الاهتمام بتعليم كيفية إعداد النموذج الأساسي بأحدث الطرق وإنباع الاتجاهات الحديثة في التعليم والتعلم.

 وهذا ما دعى الباحثة إلى استخدام التقنيات الحديثة كمنصة إدمودو التعليمية Edmodo في تعلم طريقة مختلفة من طرق إعداد النموذج الأساسي للنساء يتوفر فيها الضبط الجيد والراحة والمالئمة للجسم المصري و اسـتخدامها في مجـال التـدريس بالكليـات والمعاهـد المتخصصـة. **و تتلخص مشكلة البحث في:**

-5 ما إمكانية تصميم وتنفيذ نموذج بورجوBurgo Fernando بحيث يالءم الجسم المصري. -7 ما فاعلية منصة إدمودو التعليمية Edmodo على مستوى التحصيل المعرفي للطالبات في مهارات تصميم وتنفيذ نموذج بورجوBurgo Fernando.

-1 ما فاعلية منصة إدمودو التعليمية Edmodo على أداء للطالبات لمهارات تصميم وتنفيذ نموذج بورجوBurgo Fernando.

-2 ما هى اتجاهات الطالبات نحو منصة إدمودو التعليمية )Edmodo).

# **أهداف البحث:** -0 إدخال طريقة حديثة من طرق إعداد النماذج األساسية للنساء يتوفر فيها عنصر الضبط. -7 قياس فاعلية منصة إدمودو التعليمية )Edmodo )في إكساب المعارف والمهارات الالزمة لتصميم وتنفيذ نموذج Burgo Fernando. -1 رفع مستوى التحصيل المعر في للطالبات لتصميم وتنفيذ نموذج Burgo Fernando. -2 رفع مستوى األداء المهارى للطالبات لتصميم وتنفيذ نموذج Burgo Fernando..

-5 التعرف على اتجاهات الطالبات نحو منصة إدمودو التعليمية )Edmodo).

**أهمية البحث:** وامكانية توظيفها في .0 أهمية منصة إدمودو Edmodo كأحد نماذج التعلم اإللكتروني، تدريس مقررات المالبس والنسيج من خالل الصفوف المقلوبة. .7 تزويـد الطالبـات باإلستراتيجيات الحديثة من خالل التعلم اإللكتروني التي تسـاعدهم علـى نتميـة الأداء المهاري (العملي) لتصـميم وتتفيذ النماذج. .1 يعد البحث إضافة جديدة في طرق بناء النماذج النسائى حيـث يمكـن االسـتفادة منـه في تـدريس مقررات " تصميم النماذج و تنفيذ المالبس". .2 تظهر أهمية البحث في موائمته لالتجاهات الحديثة في بناء النماذج من حيث سهولة العمل لرسم النماذج مع دقة التنفيذ.

**المجلد السابع ـ العدد الثاني والثالثون ـ يناير 0202**

# **حدود البحث:** حدود موضوعية: - تصميم بيئة تعلم قائمة على منصة إدمودو التعليمية )Edmodo )يتم من خاللها تقديم وعرض مهارات تصميم وتنفيذ طريقة حديثة من طرق إعداد النماذج لطالبات قسم االقتصاد المنزلي، كلية التربية النوعية. - نموذج بورجو Burgo Fernando: هي إحدى طرق إعداد النموذج الحديثة للمصمم .Fernando Burgo بورجو حدود العينة: - عينة أساسية وقوامها 81 طالبة من طالبات الفرقة الرابعة قسم االقتصاد المنزلي، كلية التربية النوعية، جامعة المنيا وتتقسم إلى مجموعتين (مجموعة ضابطة وقوامها ٤٠ طالبة، ومجموعة تجريبية وقوامها ٤٠ طالبة). حدود زمانية: - تم تطبيق تجربة البحث خالل الفصل الدراسي األول من العام الجامعي /7171 7170 م ولمدة 11 يوم. حدود مكانية: - تم تطبيق تجربة البحث بكلية التربية النوعية جامعة المنيا. **أدوات البحث: أداة المعالجة التجريبية:** بيئة تعلم قائمة على منصة إدمودو التعليمية )Edmodo )يتم من خاللها تقديم وعرض مهارات تصميم وتنفيذ طريقة حديثة من طرق إعداد النماذج وهى نموذج بورجو Burgo Fernando **أدوات القياس وتشمل: -** مقيـاس تقـدير لتقـويم النموذج االيطالي بورجو Burgo Fernando. - اختبار تحصيلي ) قبلي / بعدى ( لقياس تحـصيل الطالبات للمعلومـات والمفـاهيم والحقـائق المرتبطة بتصميم وتنفيذ النموذج االيطالي بورجو Burgo Fernando. – بطاقة ملاحظة الأداء المهاري ( قبلي / بعدى ) لقياس مهارات تصميم وتنفيذ النموذج االيطالي بورجو Burgo Fernando. - مقيـاس تقـدير لتقـويم أداء الطالبات في تصميم وتنفيذ النموذج االيطالي بورجو Burgo Fernando بعد التعلم. – مقياس اتجاهات ( قبلي / بعدى ) للتعرف على اتجاهات طالبات المجموعة التجريبية نحو استخدام منصة إدمودو التعليمية )Edmodo).

#### **منهج البحث:**

 المنهج الوصفي التحليلي من خالل دراسة وتحليل النموذج االيطالي بورجو Fernando Burgo وخطوات إعداده وتنفيذه، و المنهج شبه التجريبي من خالل قياس مدى فاعلية منصة إدمودو التعليمية )Edmodo )في تعلم مهارات تصميم وتنفيذ النموذج.

#### **فروض البحث:**

- -0 يوجد فرق دال إحصائياً عند مستوي )α≤1.15 )بين التكرارات والنسب المئوية لمستويات التقـدير لتقـويم النموذج اإليطالي بورجو Burgo Fernando وفقا ألراء المتخصصين.
- -7 يوجد فرق دال إحصائياً عند مستوي )α≤ 1.15 )بين متو سطي درجات طالبات المجموعتين التجريبية والضابطة في التطبيق البعدي الختبار التحصيل المعرفي المرتبط بمهـارات تصميم وتنفيذ النموذج اإليطالي بورجو Burgo Fernando.
- -1 يوجد فرق دال إحصائياً عند مستوي )α≤ 1.15 )بين متوسطي درجات طالبات المجموعتين التجريبية والضابطة في التطبيق البعدي لبطاقة مالحظة مهارات تصميم وتتفيذ النموذج الإيطالي بورجو Fernando Burgo (ككل) وعند كل مكون من مكوناتها. -2 يوجد فرق دال إحصائياً عند مستوي )α≤1.15 )بين متوسطي درجات طالبات
- المجموعة التجريبية والضابطة في التطبيق البعدي لمقياس تقدير لتقويم األداء في تصميم وتتفيذ النموذج الإيطالي بورجو Fernando Burgo (ككل) وعند كل مكون من مكوناته.
- -5 يوجد فرق دال إحصائياً عند مستوي )α≤1.15 )بين متوسطي درجات طالبات المجموعة التجريبية في التطبيق القبلي والبعدي لمقياس اتجاهاتهم نحو منصة إدمودو التعليمية Edmodo.
- -6 توجد عالقة ارتباطيه دالة موجبة بين درجات طالبات المجموعة التجريبية علي االختبار التحصيل المعرفي ودرجاتهم علي بطاقة لبطاقة مالحظة مهارات تصميم وتنفيذ النموذج االيطالى بورجو Burgo Fernando ودرجاتهم علي مقياس تقدير لتقويم األداء، ودرجاتهم علي مقياس االتجاهات نحو منصة إدمودو التعليمية Edmodo.

#### **مصطلحات البحث**:

### **منصة إدمودو التعليمية )Edmodo):**

بيئة تعليمية تفاعلية توظف تقنية (2web (تمكن المعلمين من نشر الدروس واألهداف ووضع الواجبات والتطبيقات والأنشطة والاتصال بالمعلمين، وكذلك إجراء الاختبارات الإلكترونية، وتعمل على تبادل األفكار بين المعلمين والطالب، ومشاركة المحتوى التعليمي **)عبد العال عبد اهلل: :0222 20(**، وتجمع بين ميزات الفيسبوك (facebook(، ونظام بالك بورد (Blackboard (وهى آمنة وأكثر خصوصية كونها مغلقة **(13 2013: :Holzweiss(.**

 **النموذج Pattern :**

عبارة عن خطوط ومنحنيات ترسم على الورق بطريقة فنية وهندسية تبنى على مقاييس دقيقة لجسم معين ويأخذ شكل هذا الجسم بواسطة الخياطات والبنسات والباترون األساسي هو األساس الذي يبنى عليه أي تصميم (زينب عبد الحفيظ فرغلي: ٢٠٠٦:٨٤).

 **نموذج بورجو Burgo Fernando:**

إحدى طرق رسم النموذج الحديثة للمصمم بورجو Burgo Fernando حيث يقدم في كتابه نموذج مختلف لرسم النموذج وكيفية تطبيقه على أكثر من قطعة ملبسية بأكثر من تصميم مختلف وتوضيح الشرح الخاص بنموذج كل قطعة سواء للرجال أو النساء أو األطفال، وهو مفيد للطـلاب ومصممي الأزيـاء علـى حد سواء (3 :2009:Pernando Burgo).

 **الضبط Fitting:**

التناسق واالنسجام بين الثياب وجسم اإلنسان بمعنى أن يكون خطوط تصميم الملبس مستقرة ومنسدلة على أماكنها المناظرة لها على الجسم وتحدث تناغم معه وتحسن من مظهره **)نجوى شكري واخرون: :0222 221) .**

 **الكورساج:** 

هو الجزء الذي ينحصر بين قاعدة الرقبة وخط الوسط، وعادة ما يكون ملتصقا على الجسم عن طريق بنسات أو قصات **)شيماء عبد المنعم: :9102 99(. ويعرف الجزء العلوي للنموذج إجرائيا:** بأنه الجزء العلوي للملبس بدءا من الرقبة وحتى خط الوسط، وقد يمتد إلى خط الأرداف بحيث يتوافر فيه الضبط والمطابقة مع خطوط الجسم األساسية.

**اإلطار النظري:**

برزت في السنوات الأخيرة تحولات جذرية في النموذج التربوي نظرا للتطورات والثورات المتالحقة في تكنولوجيا االتصاالت والمعلومات، وظهرت على الساحة التربوية مفاهيم حديثة مثل المجتمع المعلوماتي، والتعلم اإللكتروني، وبيئات التعلم، و التعلم المقلوب، وغيرها ومع تطور بيئات التعلم ظهرت منصات التعلم اإللكترونية التي تغير طريقة التدريس بالفصل وتجعله فصل القرن الواحد والعشرين حيث تسمح للمعلمين إدارة العملية التعليمية خارج وداخل الفصل الدراسي بطريقة آمنة وسليمة، كذلك أصبحت الحاجة ملحة للوصول إلى أسلوب علمي جديد في إعداد النماذج حيث تختلف طرق اإلعداد من حيث القياسات الالزمة والطريقة وكـذلك الشـكل النهـائى للنموذج.

 ولقد سعى البحث الحالي إلى تحقيق أهدافه من خالل اإلطار النظري الذي يتضمن محورين أساسيين تـم تناولها على التوالي )منصة إدمودو التعليمية )Edmodo)، النماذج ومنها النموذج اإليطالي بورجو Burgo Fernando. **المحور األول: منصة إدمودو التعليمية )Edmodo):**

 تعد Edmodo أحد منصات التعلم اإللكترونية ولقد تعددت تعريفاتها منها .J ,Jarc (2010), Witherspoon, A. (2011), E. Dobler (2012), Albin, W. (2014) و أجمعت على بعض النقاط والتي على أساسها تـم اختيار Edmodo كنموذج لمنصات التعلم اإللكترونية في هذا البحث:

- منصة اجتماعية مجانية توفر للمعلمين والمتعلمين بيئة آمنة لالتصال والتعاو ن، وتبادل المحتوى التعليمي وكذلك الواجبات المنزلية والدرجات والمناقشات.

- ال تطلب أي معلومات شخصية من الطالب حيث ينضم الطالب فقط بناء على دعوة من معلميهم وذلك برمز المجموعة أو الكود المرسل من قبل المعلم.

- تتميز Edmodo بميزات فنية كونها شبكة مخصصة للتعليم، منها نظم رصد الدرجات، وأرشفة الرسائل والاحتفاظ بها، واستخدام تطبيقات وبرامج تعليمية ومواقع مختلفة، والدخول سواء عبر الأجهزة الذكية أو عبر الكمبيوتر الشخصي.

- تتميز Edmodo بكونها بيئة آمنة ومغلقة بين المعلمين والمتعلمين، فالمعلم هو المتحكم في اإلدارة الكاملة، وينضم المتعلمين للفصول من خالل دعوتهم من قبل معلميهم فقط.

- Edmodo منصة سهلة االستخدام فهي شبيهة بالفيس بوك، لذا فهي مألوفة للمتعلمين.

## **بعض المكونات الرئيسية لمنصة إدمودو Edmodo:**

Albin, W. (2014) ،( C. Jewitt, W. Clark, S. Banaji et al, 2010) أوضح مكونات Edmodo و التي تجعلها بيئة مفضلة لدى المعلمين والمتعلمين في التعليم: **المجموعات Groups:** يمكن من خاللها إنشاء مجموعات أو فصول دراسية، ويتيح الخيار "Groups "االنضمام إلى مجموعات أخرى، وباستخدام األمر"Members "يمكن التحكم في المتعلمين من خالل حذفهم أو إعطائهم صالحية المعلم، ويمكن إعطائهم صالحية القراءة فقط أو القراءة والتعديل.

**آخر المنشورات/ األخبار Latest Posts:** يتيح استعراض المشاركات من رسائل أو صور أو فيديو أو اختبارات، و يمكن إضافة ومشاركة الصور والفيديو وإمكانية التعليق عليها.  $\frac{1}{2}$ **الرد Reply:** ويستخدم للرد أسفل المشاركات، ويمكن االستفادة منه في تقديم التغذية الراجعة

الفورية، حيث يتم تعزيز اإلجابة الصحيحة وتصحيح اإلجابة الخاطئة.

**المكتبة Library:** تتيح للمعلم تحميل الملفات والروابط والصور والمقاالت وتنظيمها في مجلدات ومشاركتها مع المجموعات داخل إدمودو، وتوجد ميزة رائعة وهي إمكانية ربط المكتبة بخدمة Drive Google حيث يمكن االستفادة من تطبيق معالج النصوص والعروض التقديمية واالستفادة من المساحة التخزينية الكبيرة التي توفرها.

**المخطط Planner:** يتيح هذا األمر بناء خطة دراسية متكاملة ليطلع عليها المتعلمون ويتعرفوا من خاللها على مواعيد الدروس و االختبارات، ومواعيد تسليم الواجبات والمشروعات.

ا**لمهام Assignment**: يتيح هذا الأمر إنشاء مهام للمجموعات حيث ترسل إشعارات للمجموعة بوجود مهمة معينة، ويقوم المتعلم بعد إتمام المهمة بالضغط على زر Turned In" "ليخبر المعلم أنه انتهى من تسليم المهمة.

الاختبارات Quizzes: من خلال هذا الأمر يستطيع المعلم إنشاء اختبارات متعددة من الأسئلة مثل: الاختيار من متعدد، والصواب والخطأ، والتوصيل، وإكمال الفراغات، ويمكن تحديد زمن االختبار وميعاد التسليم وكذلك تصحيح االختبار اإلكتروني.

**التنبيهات Alerts:** يتيح هذا األمر إرسال تنبيهات للطالب لتذكيرهم بموعد محدد، مثل موعد اإلختبار أو إقتراب موعد تسليم الواجبات.

**التقدم Progress:** يمكن من خالله استعراض مقدار تقدم الطالب حيث يظهر درجات الطالب في االختبارات بشكل منظم في شكل جدول.

**اإلشارات Badges:** يتيح هذا األمر إنشاء إشارات تحفيزية للمتعلمين يمكن استخدامها بعد االختبارات أو عند تسليم الواجبات أو المشاريع.

**استطالع Poll:** إذا كان المعلم يحتاج إنشاء تصويت حول موضوع أو قضية معينة فإن الخيار Poll هو المناسب.

**إمكانية الوصول Accessibility:** توفر إدمودو سهولة الوصول إليها باستخدام الحاسبات الشخصية، بالإضافة إلى الأجهزة الذكية.

**حسابات اآلباء Parent Accounts:** من خالل تزويد الوالدين بالكود الخاص باإلبن يستطع الوالدان متابعة تقدم تعلم إبنهما ومعرفة درجاته في االختبارات.

**تطبيقات ادمودوEdmodo Apps:** حيث توفر العديد من التطبيقات التي يمكن استخدامها لمساعدة المعلم والمتعلمين في التدريس.

**مميزات تطبيق منصة التعلم اإللكترونية Edmodo في العملية التعليمية:**

(Jarc, J, 2010)،)Witherspoon, A, 2011) ،( E. Dobler, 2012) من كل اتفق

على مميزات استخدم المنصات التعليمية اإللكترونية وهى:

- -0 الجمع بين أنظمة إدارة المحتوى اإللكتروني وشبكات التواصل االجتماعي، ويمكن المعلمين من إنشاء فصول إفتراضية للطالب.
	- -7 تساعد الطالب على تبادل األفكار والتعلم التشاركي مما يساعد على التفكير اإلبداعي.
- -1 توفر مكتبة رقمية تحتوي على مصادر التعلم للمحتوى العلمي، وتساعد في إنشاء االختبارات االلكترونية بسهولة، وتوفير التغذية الراجعة للطالب.

-2 التواصل بين المعلمين في أنحاء العالم لتبادل األفكار والمشاركة في المناقشات التربوية.

وبالتالي تقوم المنصة على إستراتيجية التعلم المقلوب والتي تعمل على قلب نظام التعلم التقليدي و يعد دور المعلم في التعلم المقلوب أكبر من دوره في التعلم التقليدي فيقوم المعلم باستغالل التقنيات الحديثة واإلنترنت إلعداد الدرس و تقديم التغذية الراجعة والفورية للطالب وتقييم عملهم، وتحول بذلك دور المعلم في الصف من ملقن إلى موجه ومساعد ومحفز للطالب يشرف على سير األنشطة ويقدم الدعم لمن يحتاج إليه، أما الطالب فأصبح المحور الرئيسي في عملية التعلم وتحول إلى باحث و مستخدم للتقنية بفاعلية من خالل التعلم خارج الفصول الدراسية معززا التعلم الذاتي وبناء الخبرة ومهارات التواصل والتعاون بينه وبين بقية الطالب **):0222Greg).**

#### **المحور الثاني: النماذج Pattern:**

أشارت (سمية مصطفى: ٢٠١٤: ٢٧٤) أن طرق بناء النماذج الأساسية للنساء تتعدد وتختلف من حيث القياسات الالزمة وطريقة إعـدادها ومكان البنسات فيها، والشكل النهائي للنموذج، وإذا كانت كل طريقة من هذه الطرق تعطـى نتائج مختلفة مبنيـة علـى أسس فنيـة وعلميـة وهندسـية إلـى جانـب دراسـة مـن الراحـة والضـبط واالنسدال. **مفهوم النموذج:**

 يشير **(13 2004: :Jaffe ,Hilde ( بأن النموذج** ترجمة لقياسـات الجسـم متضـمنة الـدورانات واألطـوال وتسـتخدم هـذه القياسـات علـى شـكل مجموعـة خطـوط ومنحنيـات يـتم رسـمها مباشـرة علـى الـورق لتمثـل أبعـاد جسـم اإلنسان تبعـا للقياسـات التي أخـذت لـه مسـبقا. وترى )سعدية مصطفي: :7115 02( **بعض النقاط التي يجب مراعاتها عند اختيار النموذج:** - التعرف على شكل القوام الصحيح ومعرفة كيفية التغلب على إخفاء العيوب التي به. - دقة أخذ المقاسات الخاصة بجزئية الجسم المراد عمل الباترون له. - تحديد مقدار الراحة المناسب في كل زى.

أشار (Armstrong,Helen: 2004: 50) أن الضبط يعد من الأمور المهمة عند التقييم النهـائي لـضبط الملـبس علـى جـسم اإلنـسان وخاصـة أثنـاء الحركـة فهـو عنـصر ضروري ومهـم في جـودة المالبـس ويظـل الـضبط ضـروريا بدايـة مـن بنـاء النموذج بالقياسات الدقيقة له وحتى خـروج الملـبس في صـورته النهائيـة، فهـو تعـديل النمـوذج أو الملبس ليالئم شكل الجسم البشرى.

وتشير (مجدة مأمون: ٢٠١٨: ١٣٨١) أنه بشكل عـام إذا كانت العلاقـة بـين الجسم ونمـوذج الكورســاج مرضــية أي أن الكورســاج مضبوط علـى الجـسم فإنـه يترتـب علـى ذلـك أن تـأتي عمليـات تطوير وتـصميم النمـوذج بـصورة مرضية وضبط جيد علـى الجـسم وذلـك ألن الـضبط مـرتبط بجميـع خطـوط الكورسـاج مـن جميـع االتجاهات.

## **عوامل الضبط الجيد:**

يوضح (محمد السيد: ٢٠١٠: ١١٨) عوامل الضبط الجيد وهي كالآتي: اتجاه النسيج: يقصد به الخيوط الطولية (السداء) والخيوط العرضية (اللحمة) المكونة لأي نسيج التي تتداخل بزوايا قائمة في عملية النسيج ويوضح إذا كان الملبس ينسدل بطريقة سليمة أم ال. الاتزان: هو العلاقة بين أجزاء الملبس والجسم ويكون الاتزان مرتبطاً باتجاه النسيج إذ أنه كلما صح اتجاه النسيج أصبح الملبس متزنا.ً الانسدال: هو عدم وجود ثنيات أو كسرات في الملبس أثناء ارتدائه وغالباً ما نتنج هذه الكسرات عن ضيق أو اتساع و تكون رأسية أو عرضية أو مائلة.

مقدار الراحة: تعرف بأنها الفرق بين قياسات الجسم والنموذج تبعاً للتصميم وهى أيضاً االتساع الكافي لكي يبدو النموذج في حجمه الصحيح. الخط: يعتبر من أهم عوامل الضبط المؤثرة على جمال الملبس وتوافقه وانسجامه مع تكوين

الجسم فالخط يشير إلى التكوينات البنائية والتكوينات التجميلية الزخرفية في الملبس.

**أنواع النماذج :** أشارت (شيماء عبد المنعم: ٢٠١٩: ٢٢) إلى أنواع النماذج: -0 النموذج المسطح (Pattern Flat( -7 النموذج المشكل على الجسم الصناعي )المانيكان ) Draping or Modelling( . -1 طريقة المزج بين النموذج الورقي المسطح و المشكل على المانيكان

The Flat pattern and Modelling together

-2 النموذج التجاري pattern Commercial 0- النموذج المعد باستخدام الكمبيوتر ( " Computer Aided (Pattern Design"CA .

**المجلد السابع ـ العدد الثاني والثالثون ـ يناير 0202**

**النموذج اإليطالي بورجو Burgo Fernando:** 

مـصمم أزيـاء إيطالي الأصـل ذو خبـرة عاليــة أكثـر مـن ٥٠ عاماً في قطاع الموضة )0260( كما له خبرة في جوانـب تعلـيم تـصميم األزيـاء والنمـاذج، وتكمن اهتمامـاته فـي تطـوير المناهج الدراسية حيث يقوم بتقديم دعم تدريسي أكثر تقدماً وأهداف بحثية للدارسين والتحقق باستمرار من الإدماج الإيجابي للخريجين في مجال الإنتاج، له مؤلفات كثيرة في مجال النمـاذج IL Modellismo. Tecnica Del Modello Sartoriale Alta Moda e أشـهرها ومـن Industriale، وقــد ســميت طريقــة إعــداد النمــاذج باســمه نظــرا الخــتالف طريقــة اإلعداد عن الطرق الأخرى، و تم اختيار معهد بورجو من قبل وزارة الصناعة المصرية لتوجيه مدارس الأزباء المصرية وفتح مكتب لألزياء في مصر هو معهد األزياء والموضة C D F منذ عام 0221 **.)Fernando Burgo: 2009: 430)** ًتقريبا

ويحتاج النموذج الأساسـي إلـى عنصرين أساسبين لإعداده بطريقة صـحيحة همـا مقاسات دقيقـة تمثـل الجسـم، والمقـدار اإلضـافي الذي يحتاجـه الجسـم إلعطائـه حريـة الحركـة.

|                                 | قياسات الجسم القياسية               |                                    |                                              |                                    |                               |                                        |                                                                                 |                                    |                                                |                     |                              |                    |  |
|---------------------------------|-------------------------------------|------------------------------------|----------------------------------------------|------------------------------------|-------------------------------|----------------------------------------|---------------------------------------------------------------------------------|------------------------------------|------------------------------------------------|---------------------|------------------------------|--------------------|--|
| ۱۸۱                             | ۱۸۱                                 | $\lambda$                          | ۱۷۹                                          | <b>IVA</b>                         | 1 V <sub>o</sub>              | 117                                    | ۱٦٩                                                                             | ۱٦٦                                | ۱٦٣                                            | ۱٦۰                 | $\vee$                       | الطول              |  |
| $\overline{\cdot}$              | $\circ \wedge$                      | $\circ$                            | $\circ$ $\acute{\circ}$                      | $\circ$                            | $\circ$ .                     | $\mathfrak{\&} \wedge$                 | 51                                                                              | $\mathfrak{c}$ $\mathfrak{c}$      | $\overline{\epsilon}$                          | $\epsilon$ .        | $\mathbf{r} \wedge$          | نصف حجم الصدر      |  |
| $\overline{YY,1}$               | $\mathbf{y}$                        | $\mathbf{Y}\mathbf{Y}, \mathbf{0}$ | $\overline{\Upsilon, \Upsilon}$              | $\overline{\mathbf{y},\mathbf{y}}$ | ۲۱,۸                          | $\overline{Y1}, \circ$                 | $\overline{\cdots}$                                                             | $\overline{\Upsilon$ ., $\Upsilon$ | $\overline{\mathbf{y} \cdot \mathbf{y}}$       | ٢.                  | 19,7                         | ارتفاع الرأس       |  |
| $\overline{\mathfrak{g}}$ 9, 1  | $\overline{\epsilon}$ 9, 1          | $\overline{\epsilon\wedge,\tau}$   | $\overline{\mathfrak{e} \vee, \mathfrak{o}}$ | $\overline{\mathfrak{z}}$ 1, Y     | 50,9                          | $\mathfrak{so}, \mathfrak{h}$          | $\overline{\mathfrak{z}}$ $\overline{\mathfrak{z}}$ , $\overline{\mathfrak{r}}$ | 57,0                               | $\overline{\epsilon\gamma,\gamma}$             | 5,0                 | $\overline{\xi}$ ), $\eta$   | طول الظهر          |  |
| $\circ$ ), )                    | $\circ$ \, \                        | $\circ \cdot$ , $\mathsf{r}$       | 59,0                                         | ٤٨,٧                               | $2 \vee, 9$                   | $\mathcal{N}, \mathcal{N}$             | 51,7                                                                            | $\epsilon \circ \rho$              | $E$ , $V$                                      | 55,9                | 55,1                         | طول الصدر          |  |
| $\overline{YY,0}$               | $\mathbf{Y} \mathbf{Y}, \mathbf{0}$ | ۲۲                                 | ۲۱,٥                                         | ۲۱                                 | $\mathbf{y} \cdot \mathbf{z}$ | ٢.                                     | ۱۹,۰                                                                            | ۱۹                                 | ۱۸,٦                                           | $\Lambda, \Upsilon$ | ۱۷,۸                         | عمق الأر داف       |  |
| $\wedge\cdot\,,\xi$             | $\overline{Y}$ 9,1                  | $\forall \forall, \wedge$          | V1,0                                         | $\vee \circ, \vee$                 | VT,9                          | $\overline{Y}$                         | $\overline{Y},\overline{Y}$                                                     | $\vee$ .                           | ٦٨,٧                                           | ٦٧,٤                | ٦٦,١                         | طول الجاكيت        |  |
| $\cup$                          | 110                                 | 115                                | $\binom{1}{1}$                               | 1.9                                | $\mathcal{N}$                 | $\cdot \circ$                          | $\cdot$ ٣                                                                       | $\langle \cdot \rangle$            | ۹۹                                             | 9V                  | 90                           | طول الفستان للركبة |  |
| ٦٨                              | ٦٧                                  | ٦٦                                 | ٦٥                                           | ٦٤                                 | ٦٣                            | ٦٢                                     | ٦١                                                                              | ٦.                                 | $\overline{\circ}$                             | $\circ \wedge$      | $\circ \vee$                 | طول الجوب          |  |
| 75,0                            | 76,0                                | 7٣,٥                               | 7۲,٥                                         | ۱۱,۰                               | ٦.,٥                          | $\circ$ 9,0                            | $0 \wedge$ ,0                                                                   | $\circ \vee, \circ$                | 07,0                                           | 00,0                | $\circ$ $\epsilon$ , $\circ$ | الطول إلى الركبة   |  |
| ۱۱۹                             | 11 <sup>V</sup>                     | 110                                | 115                                          | ۱۱۱                                | 1.9                           | $\mathcal{N}$                          | $\cdot \circ$                                                                   | $\cdot$ ۳                          | ۱۰۱                                            | ۹۹                  | ۹٧                           | طول البنطلون       |  |
| ٣٩                              | ۳۸,۹                                | ۳۸,۲                               | $\mathsf{r}\mathsf{v},\mathsf{o}$            | 57,0                               | $\overline{r_1}$              | $r \circ f$                            | $\overline{\tau}$ $\overline{\epsilon}$ , $\overline{\nu}$                      | $\mathbf{r}$ {                     | $\overline{\mathbf{r} \mathbf{r}, \mathbf{r}}$ | $rr, \circ$         | 51,9                         | طول الكوع          |  |
| $v \cdot r$                     | ٦٦,٩                                | ٦٦,٥                               | ٦٦                                           | 70, 2                              | $\overline{\tau_{\xi},\tau}$  | $\overline{\mathfrak{r},\mathfrak{r}}$ | ٦۲, ۱                                                                           | ٦١                                 | ٦.                                             | $\circ$ 9           | $\circ \wedge, \circ$        | طول الكم           |  |
| 17.                             | ۱۱٦                                 | ۱۱۲                                | $\lambda \cdot \lambda$                      | $\mathcal{L}$                      | $\lambda$ .                   | ۹٦                                     | ۹۲                                                                              | ۸۸                                 | ۸٤                                             | ٨.                  | $\vee$ 7                     | محيط الصدر         |  |
| $\gamma$                        | $\mathcal{N}$                       | ۶۱٦                                | ۱۱۲                                          | $\lambda \cdot \lambda$            | $\mathcal{L}$                 | $\cdots$                               | ۹٦                                                                              | ۹۲                                 | ۸۸                                             | ٨٤                  | ۸.                           | عرض الصدر          |  |
| $\mathcal{N} \cdot \mathcal{E}$ | $\lambda$ .                         | ۹٦                                 | ۹۲                                           | $\lambda\lambda$                   | ٨٤                            | Λ.                                     | ۷٦                                                                              | ۷۲                                 | ٦٨                                             | ٦٤                  | ٦.                           | محيط الخصر         |  |
| 15.                             | ۱۲٦                                 | 111                                | ۱۱۸                                          | $\bigwedge$                        | $\mathcal{N}$ .               | 1.7                                    | $\cdot$ $\cdot$                                                                 | ۹۸                                 | 92                                             | ٩.                  | $\wedge$ ٦                   | محيط الأرداف       |  |
| ه ٤                             | ٤٤                                  | 55                                 | ٤٢                                           | $\mathfrak{t}$                     | $\epsilon$ .                  | ٣٩                                     | ٣٨                                                                              | $\mathbf{r}\mathbf{v}$             | ٣٦                                             | ro                  | ع ۳                          | محيط الرقبة        |  |
| ٣.                              | ۲۹                                  | $\mathsf{Y}\wedge$                 | $\mathsf{Y}\mathsf{V}$                       | ۲٦                                 | ه ۲                           | ۲٤                                     | $\mathbf{y}$                                                                    | ۲۲                                 | ۲١                                             | ٢.                  | ۱۹                           | محيط المعصم        |  |
| 29,9                            | ٤٨,٩                                | $\mathfrak{z}\vee,\mathfrak{z}$    | 20,9                                         | 22,2                               | 51,9                          | $\S$ \, $\S$                           | ۳۹,۹                                                                            | ۳۸,٤                               | 57,9                                           | $r \circ t$         | rr,9                         | عرض الظهر          |  |
| $\circ$ 1,9                     | $\circ \cdot$ ,9                    | 29, 2                              | $2 \vee$ , 9                                 | 21,2                               | 22,9                          | 25, 2                                  | 51,9                                                                            | $\epsilon \cdot , \epsilon$        | ۳۸,۹                                           | $TV, \xi$           | ۳٥,۹                         | عرض الأكتاف        |  |
| ۲٦                              | ۲٦                                  | ه ۲                                | ۲٤                                           | $\mathbf{y}$                       | ۲۲                            | ۲۱                                     | ۲.                                                                              | ۱۹                                 | ۱۸                                             | $\gamma$            | ۲ (                          | المسافة بين الصدر  |  |

**جدول )2( المقاسات اإليطالي )11 2009: :Burgo Fernando)**

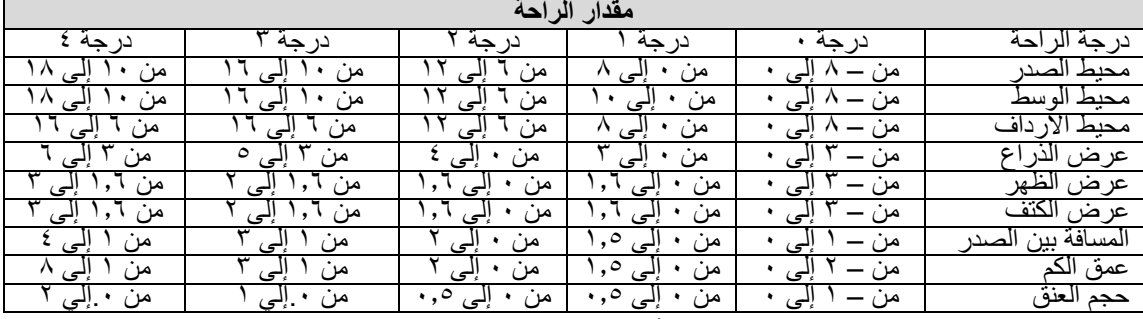

**جدول )0( مقدار الراحة )11 2009: :Burgo Fernando)**

 مما سبق تستخلص الباحثة أن Edmodo شبكة اجتماعية تعليمية تستهدف ربط جميع المتعلمين مع المجتمع ومصادر التعلم التي يحتاجو ها لتعزيز إمكانياتهم وبناء مهاراتهم لالرتقاء بجودة التعليم، كما تمكن منصة Edmodo من توظيف مفهوم الفصل المقلوب Classroom Flipped في التعليم، حيث يوفر بيئة متكاملة يساعد على زيادة دافعية المتعلمين للتعلم بشكل أفضل، وزيادة مهاراتهم وخبراتهم وتحصيلهم الدراسي، ورفع قدراتهم ومستوى إدراكهم، وينمي مهارة التعاون والتفاعل والمشاركة وخاصة في مجال تصميم ونتفيذ النماذج لأنها من العمليات الفنية العلمية التي تمثل دراسة قواعدها الأساسية وطرق تصميمها من الأساسيات الضرورية الواجب تعلمها، ومن أمثلتها النموذج اإليطالي بورجو Burgo Fernando.

**اإلطار التطبيقي:**

**أوال : إعداد أدوات القياس واختيار عينة البحث:**

- تمت ترجمــة النموذج االيطالي بورجو Burgo Fernando وعرض علـى عــدد مــن المتخصــصين فى مجال المالبـس والنـسيج وأقـروا جميعــا دقته ومالءمته لتحقيـق الغـرض منه. - تحليـل محتـوى النموذج االيطالي بورجو Burgo Fernando موضـوع البحـث وتحديد نـواتج التعلم المرجـو تحقيقهـا ثم صــيغت النــواتج في صــورة أهــداف تـصف أداء المــتعلم الظـاهر الذي يعد دليلا علـى تحقيق الأهداف، ثم إعداد أدوات القياس وهي مقياس تقدير لتقويم النموذج، االختبار التحصيلى، بطاقة المالحظة، مقياس تقدير ألداء الطالبات، مقياس اتجاه الطالبات نحو منصة إدمودو التعليمية )Edmodo).

- اختيار عينة البحث للتجربة: تم اختيار عينة ضابطة وقوامها 21 طالبة وعينة تجريبية وقوامها 21 طالبة من طالبات الفرقة الرابعة قسم االقتصاد المنزلي، كلية التربية النوعية، جامعة المنيا. - تجانس مجموعات البحث:

لكي تتحقق الباحثة من تجانس المجموعتين قبليا تم استخدام اختبار"test -t" "لمتوسطين غير مرتبطين" وتم حساب النسبة الفائية باستخدام اختبار Equality of Levene's Test for Variances ويوضح الجدول التالي نتائج المتوسطات واالنحرافات المعيارية وقيمة "ت" كما يلي:

**جدول )2(: يوضح داللة الفروق بين متوسطي درجات المجموعة التجريبية والمجموعة الضابطة في التطبيق القبلي الختبار التحصيل المعرفي وبطاقة مالحظة مهارات تصميم وتنفيذ النموذج االيطالي بورجو Burgo Fernando( ككل( وعند كل مكون من مكوناتها.**

|                  |            | v                |                |                                    | $\sim$ $\sim$<br>$\overline{\phantom{a}}$ |           | $\mathbf{d}$    |                    |
|------------------|------------|------------------|----------------|------------------------------------|-------------------------------------------|-----------|-----------------|--------------------|
| مستوي<br>الدلالة | قيمة "ت"   | قيمة "<br>ف"     | درجة<br>الحرية | الانحراف<br>المعياري               | المتوسط                                   | المجموعة  | المكون          | الأختبار           |
| غير              |            |                  |                | 5,7                                | 15,7.                                     | التجريبية |                 | اختبار             |
| دالة             | .019       | $\ldots$         | ۷۸             | $\mathbf{r}, \mathbf{q}$           | $\lambda$ : $\lambda$                     | الضابطة   | التحصيل المعرفى | التحصيل<br>المعرفي |
| غير              |            |                  | ۷۸             | <b>٣,٩٨</b>                        | 7,70                                      | التجريبية |                 |                    |
| دالة             | .011V      | 1,717            |                | 1,11                               | 7, £ A                                    | الضابطة   | نموذج الخلف     |                    |
| غير              | $1, \circ$ | .544             | ۷۸             | 1.7V                               | ۲,٦٨                                      | التجريبية | بنسة الخلف      |                    |
| دالة             |            |                  |                | 1,74                               | ۲,۳۸                                      | الضابطة   |                 | بطاقة              |
| غير              | .0190      | .111             | ۷۸             | $\mathbf{r},\mathbf{t}$            | 1.70                                      | التجريبية | نموذج الأمام    | الملاحظة           |
| دالة             |            |                  |                | $\mathbf{r}, \mathbf{r}$           | 1.7.                                      | الضابطة   |                 | (ككل)              |
| غير              | .19.5      | 1,9.2.           | ۷۸             | $\cdot$ , $\sharp$ $\mathcal{L}$   | $\cdot$ , $\epsilon$ o                    | التجريبية | بنسة الأمام     |                    |
| دالة             |            |                  |                | $\cdot$ , o $\prime$               | $\cdot$ , $\sharp \wedge$                 | الضابطة   |                 |                    |
| غير              | .779       | 5.1 <sub>N</sub> | ۷۸             | 7,05                               | 19,7 <sub>A</sub>                         | التجريبية | بطاقة الملاحظة  |                    |
| دالة             |            |                  |                | $\mathbf t$ , $\mathbf t$ $\wedge$ | 19,07                                     | الضابطة   | (ککل)           |                    |

 تشير نتائج الجدول السابق إلي: تكافؤ المجموعتين من حيث متوسط األداء القبلي الختبار التحصيل المعرفي وبطاقة مالحظة مهارات تصميم وتنفيذ النموذج االيطالي بورجو Fernando Burgo( ككل( وعند كل مكون من مكوناتها. وذلك ألن قيمة " ف " المحسوبة أقل من قيمة " ف " الجدولية، عند درجة حرية (٧٨)، مما يدل علي أن الفرق بين متوسطي المجموعتين غير دال وبذلك تكون المجموعتان متكافئتين من حيث المستوي المبدئي الختبار التحصيل المعرفي وبطاقة مالحظة مهارات تصميم وتنفيذ النموذج االيطالي بورجو Burgo Fernando )ككل( وعند كل مكون من مكوناتها.

**ثانيا : تصميم النموذج:** - إعداد النموذج األساسي للكورساج بطريقة بورجو االيطالية مقاس ،27 ،26 51 تبعاً للمرجع **.)**Fernando Burgo: 2009: 16**(** األصلي - قص النماذج وحياكتها: تم قص النماذج على قماش دمور مع مراعاة اتجاه النسيج، ثم تلى عملية القص تحديد عالمات الحياكة وتحديد خطوط الضبط األساسية للنماذج باستخدام خيط الخياطة الأحمر ، ثم حياكة النماذج. - استخدام مقياس تقدير لتقويم النماذج بهدف ضبط النماذج المنفذة بعرضها على مجموعة من الأساتذة المتخصصين في مجال الملابس والنسيج وعددهم (١١).

وبناءاً على التحكيم تم إجراء تعديلات على نموذج بورجو الأساسي وكانت التعديلات كالتالي: -0 حردة اإلبط: زيادة عمق حردة اإلبط لكل من األمام والخلف بمقدار 7 سم لزيادة الشعور بالراحة حيث تم النزول على الخط الفاصل بين األمام والخلف مسافة 7 سم.

- -7 خط الكتف: نزول خط الكتف من جهة اإلبط للتوافق مع خط الكتف حيث يتم النزول من نقطة A إلى 1B مسافة 5.5 سم بدالً من 2.5 سم والنزول من نقطة H إلى L نفس بدالً من 2.5 سم المسافة وذلك بالنسبة للخلف، والنزول من نقطة H إلى 2L مسافة 8.5 وذلك بالنسبة لألمام مع مراعاة أن يكون الكتف الجديد بنفس الطول السابق للكتف.
- -3 بنسة الصدر: تنقيص ارتفاع الصدر 0سم حيث يتم النزول من نقطة 1A إلى N مسافة 72.5 سم ثم رسم بنسة الصدر.
- و بعد إجراء التعديالت تم اختيار المقاس الوسط 26 للتطبيق على المجموعة الضابطة بالطريقة التقليدية والمجموعة التجريبية عبر منصة إدمودو التعليمية Edmodo.

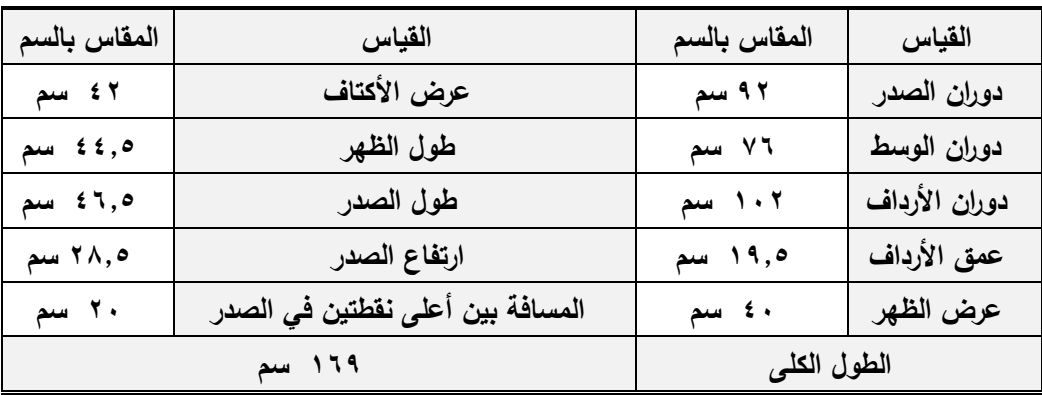

**جدول)6( يوضح القياسات المستخدمة في بناء النموذج اإليطالي مقاس 64**

**قياسات مطلوبة:**

- المقاس= دوران الصدر÷7= 26 سم - 7/0 عرض األكتاف= 70 سم - 7/0 دوران الصدر= 71 سم - 8/0 الطول الكلى= 70 سم - 7/0 دوران الوسط= 02 سم - 6/0 المقاس= 2.6 سم - 2/0 دوران األرداف= 75.5 سم - 01/0 المقاس= 2.6 سم - 7/0 عرض الظهر= 71 سم - 72/0 المقاس= 0.2 سم

**مقدار الراحة المطلوب:** - دوران الصدر كامل: 2 سم ÷ 2 )1/4 الباترون(= 0 سم - دوران الوسط كامل: 7 سم ÷ 2 )1/4 الباترون(= .5 سم - دوران األرداف كامل: 2 سم ÷ 2 )1/4 الباترون(= 0 سم

 $\blacksquare$ 

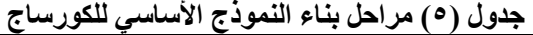

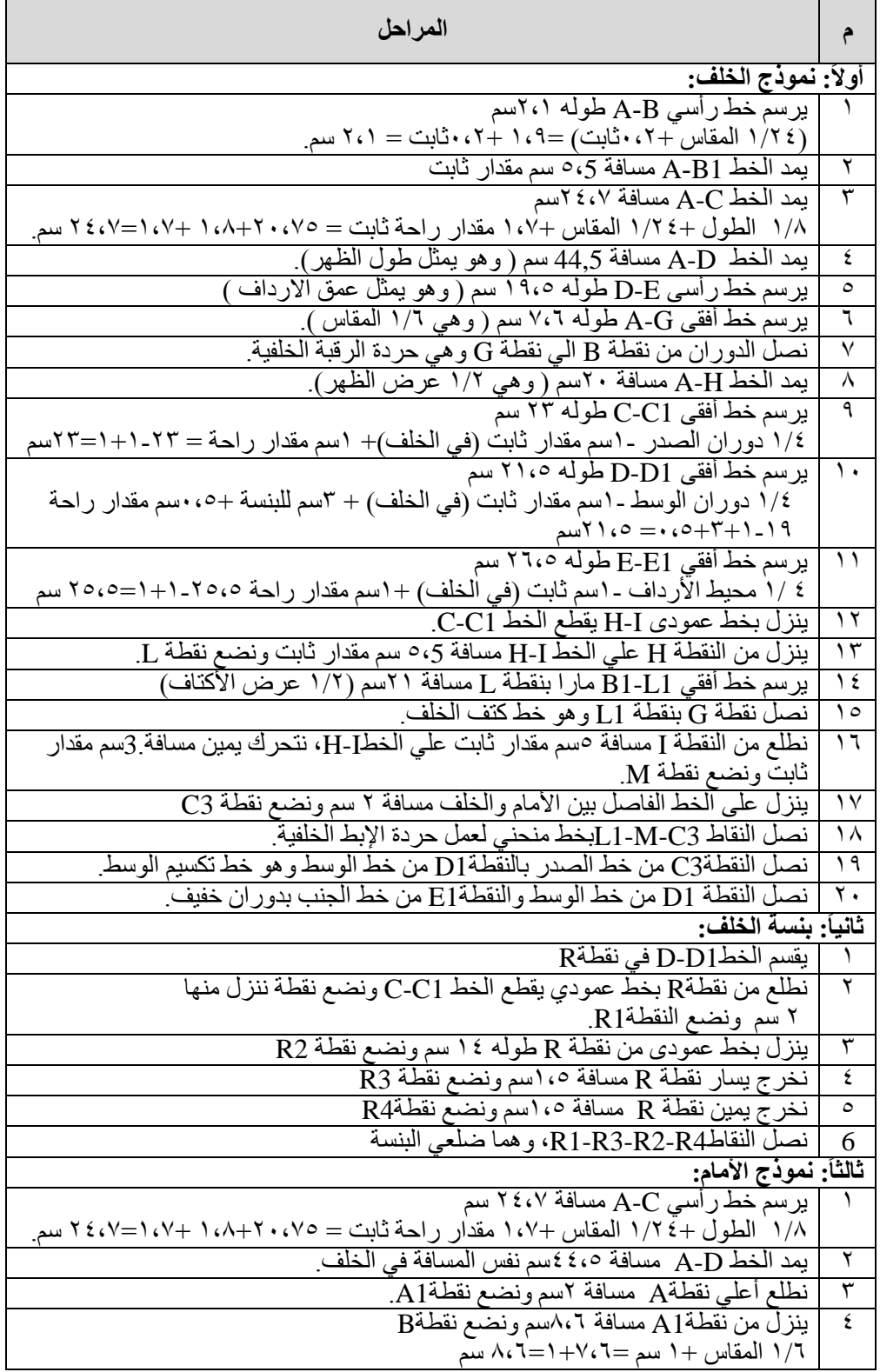

| المراحل                                                                                                    | م                        |
|----------------------------------------------------------------------------------------------------|--------------------------|
| يرسم خط رأسي D-E مسافة ١٩،٥ سم ( و هويمثل عمق الأرداف )                                                                     | $\circ$                  |
| $\overline{(\;\; )}$ يرسم خط أفقي A1-Gمسافة ٦،٧سم (١/٦ المقاس                                                               | ٦                        |
| ننزل بخط عمودي من نقطةG ونمد خط من نقطة Bيتقاطعوا معا بزاوية قائمة                                                          | ٧                        |
| يمد خط بالورب مِن نقطةA1 وننزل علييه من نقطةA1 مسافة ٧،١سم ونضع نقطةB1                                                      | ٨                        |
| ١/٦ المقاس ـ٥، • مقدار ثابت = ٧،٦-٥، •=١،٧سم.                                                                               |                          |
| نصل النقاط G-B1-B و هي حردة الرقبة الأمامية                                                                                 | ٩                        |
| يرسم خط من نقطة A1 الي نقطة Hمسافة 1 اسم                                                                                    | ١.                       |
| ۱/۲ الظهر ـ ۱ سم =۲۰- ۱=۹ اسم <sub>.</sub>                                                                                  |                          |
| يرسم خط أفقي C-C2 بامتداد خط الخلف C-C1 طوله ٢٥ سم                                                                          | ۱۱                       |
| ١/٤ دوران الصدر + ١سم مقدار ثابت (في الأمام) + ١سم مقدار راحة = ٢٣+١+١ =٢٥سم                                                |                          |
| برسم خط أفقي D-D1 طوله ٢٣،٥سم.                                                                                              | ۱۲                       |
| ١/٤دوران الوسط+١سم ثابت (في الأمام) +٠،٥ مقدار راحة +٣سم للبنسة                                                             |                          |
| = 19+++0،+++ =0، ٢٣سم.<br>برسم خط أفقي E-E2 طوله ٢٨،٥ سم                                                                    |                          |
|                                                                                                    | ۱۳                       |
| ١/٤ محيط الأرداف +١ ثابت (في الأمام) +١ مقدار راحة = ٢٥,٥+١+١=٢٧،٥ سم                                                       |                          |
| <u>ننزل بخط عمودي H-I يقطع الخطّ C-C2</u>                                                                                   | ع ۱                      |
| ننزل من نقطةH مسافة ٨،٥ سم مقدار ثابت وتضمع نقطة L .                                                                        | ه ۱                      |
| يقاس عرض خط الكتف في الخلف G-L1 (١٣،٥مبر تقريبا) ثم من نقطةG نقيس مسافة                                                     | 1٦                       |
| 1٣،0سم وتضع نقطة L1 موازية لنقطةL.                                                                                          |                          |
| ننزل من النقطة A1مسافة ٢٧،٥ سم (إرتفاع الصدر) وتضع نقطةN                                                                    | ١٧                       |
| $\overline{\text{N1}}$ يرسم خط أفقي من نقطة $\overline{\text{N}}$ مسافة $\overline{\text{N}^+}$ سم ونصبع نقطة               | ۱۸                       |
| المسافة بين اعلي نقطتين في الصدر  ÷٢= ٢٠-٢-٠ اسم.                                                                           |                          |
| نتحرك من نقطةG علي خطّ الكتف مسافة ٥،١سم ونضع نقطةG1                                                                        | $\sqrt{9}$               |
| $\cdot \cdot \cdot = \cdot \cdot \cdot + \cdot \cdot \cdot = \cdot \cdot \cdot + \cdot \cdot \cdot$ المقاس +٠،٥ سم          |                          |
| نطلع منG1 بخط عمودي مسافة ١،٥سم ونضع نقطة G2.                                                                               | ۲.                       |
| نصل النقطةN1 بالنقطة G2وهو اول ضلع من اضلاع البنسة                                                                          | ۲ ۱                      |
| نطلع من نقطةN1 مسافة ٧،٥ سم ونضع نقطةN2.                                                                                    | $\overline{\Upsilon}$    |
| برسم خط يسار نقطة N2 مسافة٢ سم                                                                                              | ۲۳                       |
| يقاس طول ضلع البنسة (حوالي ٢٦ سم) ونرسم الضلع الاخر للبنسة ماراً بالنقطة الجديدة                                            | ۲ ٤                      |
| بطول ٢٤سم ونضع نقطة G3                                                                                                    |                          |
| يغلق البنسة ونرسم من نقطة  G خط مستقيم طوله طول خط الكتف في الخلف حوالي ١٣,٥سم                                              | ه ۲                      |
| $L$ , $L1$ ونضع نقطة $L2$ موازية لنقطة                                                                                      |                          |
| نطلع من نقطة I على الخط I-H مسافة ٥ سم ونضبع نقطة M<br>  نتحرك يسار نقطة M مسافة ٢ سم (نفس مقدار فتحة البنسة) ونضبع نقطة M1 | $\overline{\mathbf{r}}$  |
|                                                                                                    | $\sqrt{2}$               |
| نصل النقاط L1-M1-C3 لعمل دوران حردة الإبط الأمامية                                                                          | ۲۸                       |
| نصل النقطةC2 من خط الصدر بالنقطةD2 من خط الوسط وهو خط تكسيم الوسط                                                           | Y9                       |
| نصل النقطةD2 من خط الوسط إلى النقطةE2 من خط الجنب بدور ان خفيف.                                                             | $\mathbf{r}$ .           |
| <u>رايعاً: بنسة الأمام:</u>                                                                                                 |                          |
| .<br>ينزل من N1 خط عمودي يقطع الخط D-D2 في نقطة R1.                                                                         | $\blacklozenge$          |
| ينزل من N1 مسافة ٢ سم على الخط N1-R ونصَّع نقطة R1                                                                          | $\overline{\mathbf{r}}$  |
| ينزل بخط عمودي من نقطة R طوله 10 سم ونضع نقطة R2                                                                            | $rac{\tau}{\epsilon}$    |
| $R3$ نخرج يسار نقطة R مسافة ١,٥ سم ونضع نقطة 3                                                                              | $\overline{\phantom{a}}$ |
| $R$ نخرج يمين نقطة R مسافة ١,٥ سم ونضع نقطة R4                                                                              |                          |
| نصل النقاطةR1-R4-R2-R3، وهما ضلّعي البنسة                                                                                   | $\overline{6}$           |

**تابع جدول )5( مراحل بناء النموذج األساسي للكورساج**

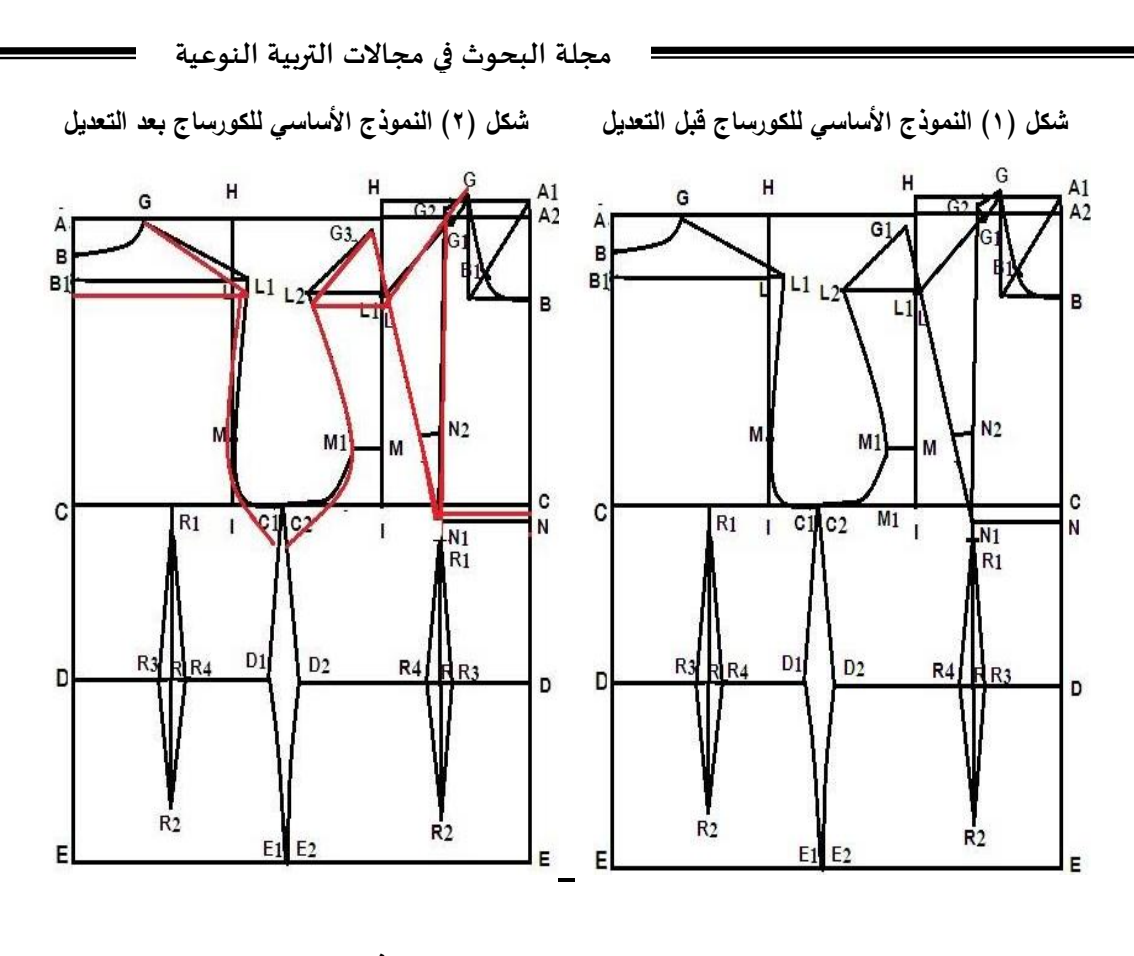

**صورة )0( الكورساج بعد التنفيذ**

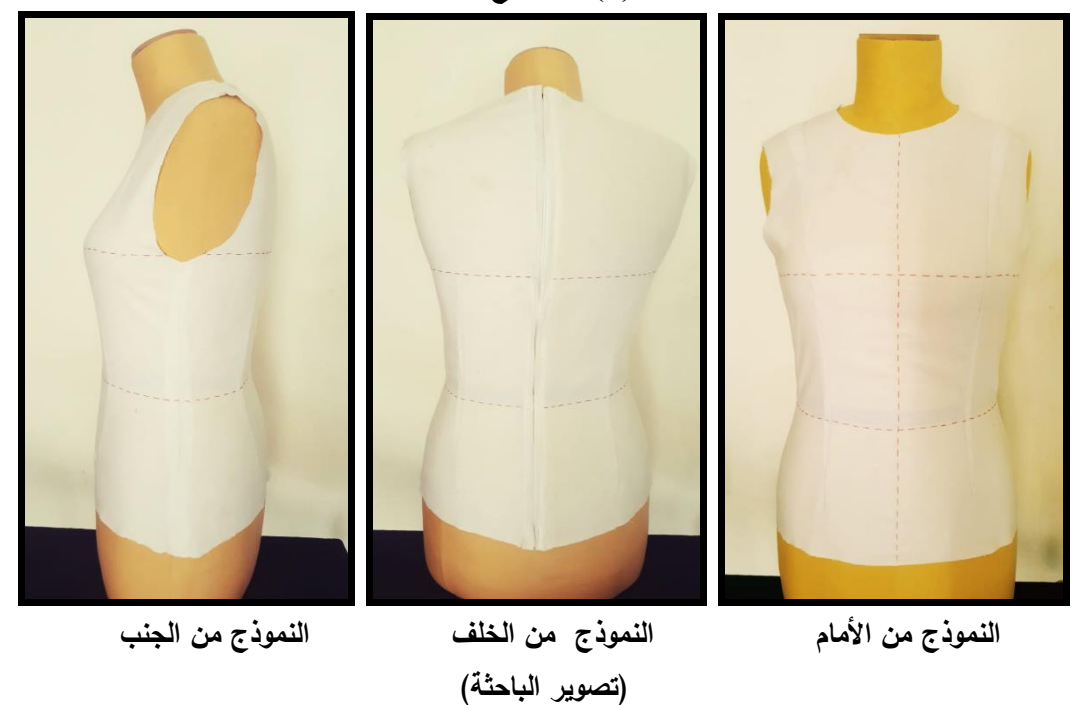

**ثالثا : تصميم منصة إدمودو التعليمية Edmodo للتطبيق على المجموعة التجريبية: -2 مرحلة التخطيط:**

– تحديد الأهداف العامة: يعد تحديدها خطوة أساسية لأي برنامج ناجح حيث تمثل الأهداف العنصر الرئيسي الذي يعتمد عليه اختيار المحتوى، وتم اإلطالع على بعض المراجع والدراسات التي تناولت كيفية تحديد الأهداف ومعاييرها وطرق صياغتها وكيفية اشتقاقها وتحددت الأهداف العامة على النحو التالي:

الأهداف العامة للمنصـة: عزيزي الطالبة أهلاً ومرحباً بكـى في صفحة نموذج بورجو ، تهدف هذه الصفحة إلى إكسابك معلومات ومهارات عن طريقة حديثة من طرق إعداد النماذج األساسية للنساء وهو نموذج بورجوBurgo Fernando ، وسيتم شرح هذه المعلومات والمهارات عن طريق مقاطع الفيديو والصور والنصوص واألنشطة التي سيتم إدراجها بهذه الصفحة، والمواقع التي سيتم إحالتك إليها، نرجو متابعتنا ونأمل أن تنال الصفحة إعجابك وتحقق األهداف المنشودة، ويتفرع من هذا الهدف عدة أهداف عامة:

- التعرف على النموذج وأنواعه.
- التعرف على الضبط وأسس الضبط الجيد.
- التعرف على النموذج اإليطالي بور جو Burgo Fernando وتاريخه.
	- التعرف على جدول المقاسات اإليطالي.
- التعرف على طريقة أخذ القياسات و القياسات المطلوبة لنموذج بورجو Burgo Fernando مقاس .26
	- التعرف على خطوات رسم النموذج اإليطالي بورجو Burgo Fernando و مراحل تنفيذه.

بموضوع البحث وتنظيمها على نحو تربوي يراعي الترتيب المنطقي بما يسهم في تحقيق األهداف-تحديد عناصر المحتوى التعليمي: تـم جمع المعلومات واختيار المفاهيم والمهارات المرتبطة وتم االستعانة بآراء المتخصصين في المجال، باإلضافة إلى القراءة واإلطالع على العديد من الدراسات والبحوث العربية والأجنبية التي تناولت موضوع البحث، ومراعاة أن يكون المحتوى مرتبط ومحقق لألهداف، يتسم بالحداثة ومواكبة التطورات التكنولوجية، الدقة العلمية واللغوية لمفرداته، مناسب للفئة المستهدفة، وتم تدعيم المحتوى بالصور ومقاطع الفيديو، و عرضه على مجموعة من المحكمين لتقنينه واتفق (١٠٠)% من المحكمين على صلاحية المحتوى التعليمي. - تحديد مصادر التعلم: في هذه الخطوة تم اختيار مصادر التعلم المناسبة للمنصة التعليمية على ضوء األهداف والمحتوى التعليمي و اختيار أنشطة متنوعة ليشعر المتعلم بالتنوع والتجديد من خالل المنصة وتشمل مصادر التعلم على النص المكتوب، الصور، مقاطع الفيديو.

– صياغة الأهداف التعليمية: تم تحديد الأهداف التعليمية التي تحقق الأهداف العامة، وصياغتيها في صورة سلوكية على ضوء األهداف العامة.

**-0 مرحلة التنفيذ:**

- تصميم المحتوى التعليمي بمنصة: Edmodo تم تنظيم وتحليل المحتوى بطريقتي التتابع المنطقي والهرمي وتم ترتيب الموضوعات ترتيباً منطقياً مع مراعاة احتياجات المتعلمين حيث يبدأ من أعلى بالمفاهيم العامة وتتدرج لأسفل نحو المهمات الفرعية والتي تشكل الأداء النهائي المرغوب فيه من قبل المتعلمين، وتم تصميم وإضافة أدوات التفاعل المختلفة بها لضمان تفاعل وتعلم المتعلمين، وتم تدعيمه بالصور ومقاطع الفيديو واألنشطة والمهام.

 **<https://new.edmodo.com/groups/36842428>** .رابطها وعنوان وأيضاً رابط المجموعة الخاصة بالبحث. **[7ebwn/4j/do.edmo://https](https://edmo.do/j/4ebwn7)**

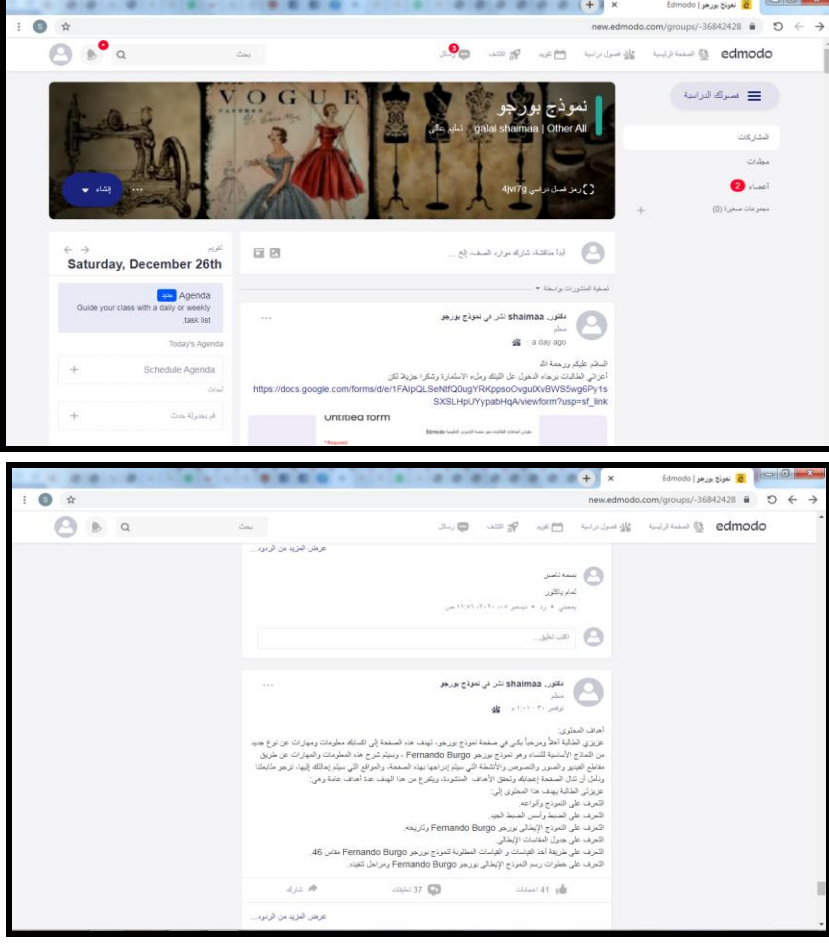

**صورة )0( بعض صفحات البحث بالمنصة التعليمية**

**المجلد السابع ـ العدد الثاني والثالثون ـ يناير 0202**

**-2 مرحلة الفحص:**

 يتم فيها اتصال المتعلمين بمنصة التعلم اإللكترونية Edmodo والتفاعل مع المحتوى التعليمي بها وتضم اآلتي:

دعوة المتعلمين: يتم إرسال دعوات للمتعلمين لالنضمام لمجموعة البحث في Edmodo وإرسال اسم مستخدم وكلمة مرور لكل طالبة عبر البريد الإلكتروني الشخصـي، حتى نتمكن من االنضمام والتفاعل وقد أشادت الطالبات باآلتي:

سهولة الدخول للمنصة والتنقل بين صفحاتها وكتابة التعليقات والنقاشات وسهولة تحميل الملفات، والمشاركة الإيجابية في الأنشطة والممارسات ومعرفة نتائج التعلم فور الاستجابة و وجود إقبال كبير من المتعلمين لطريقة العرض وأسلوب تقديم المحتوى الذي اعتمد على أسلوب العرض التفصيلي للمعلومات وإلجراءات المهارة من خالل النصوص والصور. **-6 مرحلة التطبيق النهائي:**

 تطبيق أدوات القياس كتطبيق قبلي على عينة البحث قبل البدء في التجربة، ثم إتاحة الطالبات لدراسة المحتوي عبر Edmodo والتفاعل مع بعضهم البعض والقيام باألنشطة والممهام والمتابعة وإعطاء التغذية الراجعة المناسبة، وبعد انتهاء جميع الطالبات من الدراسة تم تطبيق أدوات القياس كتطبيق بعدي وتقويم نهائي لهم وتقويم نواتج التعلم، ثم رصد الدرجات تمهيدا لمعالجتها إحصائيا واستخراج النتائج. ً

**تقنين األدوات )الصدق والثبات(: أوال : مقياس تقدير لتقويم النموذج:** - إعــداد مقيــاس التقـــدير: قامت الباحثة بإعداد مقيـاس تقـدير لتقـويم النموذج اإليطالي بورجو Burgo Fernando من قبل المتخصصين واشتمل المقياس علي تقييم )78( عبارة، مقسمة إلى ثلاث محاور رئيسة تمثلت في أولاً: الخلف، ثانياً: الأمام، ثالثاً: الجنب. وقد استخدم ميزان تقدير ليكرت ثالثي المستويات بحيث تعطي اإلجابة مضبوط )ثالث درجات)، مضبوط إلي حد ما (درجتان)، غير مضبوط (درجة)، وكانت الدرجة الكلية للاستمارة )82( درجة.

- الهدف مـن المقيـاس: أداه للحكـم علـى ضـبط نموذج بورجو Burgo Fernando

**صدق محتوي مقياس تقدير لتقـويم النموذج االيطالى بورجو Burgo Fernando: صدق المحكمين:**

 ويقصد به قدرة مقياس تقدير لتقـويم النموذج اإليطالي بورجو Burgo Fernando علي قياس ما وضع لقياسه، وللتحقق من صدق محتوي مقياس تقدير لتقـويم النموذج اإليطالي بورجو Burgo Fernando تم عرضه في صورته المبدئية علي مجموعة من المحكمين من أساتذة المالبس والنسيج، وذلك إلبداء الرأي في محتواه.

**جدول )4( معامل اتفاق السادة المتخصصين علي بنود مقياس تقدير لتقـويم أداء الطالبات في تصميم وتنفيذ النموذج اإليطالي بورجو Burgo Fernando**

| معامل<br>الاتفاق                | عدد مرات عدم<br>الاتفاق | عدد مرات الاتفاق | بنود التحكيم                               |
|---------------------------------|-------------------------|------------------|--------------------------------------------|
| %9.9.                           |                         | ٠.               | سلامة الصياغة اللغوية والعلمية للعبارات    |
| $%$ \ $\cdot$                   |                         | ۱۱               | سهولة ووضوح العبارات                       |
| $\%$ $\wedge$ $\wedge$ $\wedge$ |                         | ٩                | التسلسل المنطقى للعبارات داخل كل           |
|                                 |                         |                  | محور                                       |
| %9.                             |                         | ١.               | تناسب عدد المحاور مع الهدف المعد من<br>حله |

 استخدمت الباحثة طريقة اتفاق المتخصصين البالغ عددهم )00( في حساب ثبات المالحظين لتحديد بنود التحكيم التي يتم تنفيذها بشرط أن يسجل كل منهم مالحظاته مستقال عن األخر، وتم تحديد عدد مرات االتفاق بين المالحظين باستخدام معادلة كوبر Cooper: نسبة الاتفاق= (عدد مرات الاتفاق / (عدد مرات الاتفاق + عدد مرات عدم الاتفاق) )× ١٠٠، وكانت نسبة الاتفاق تراوحت بين (٨١,٨١%، ١٠٠%)، وهي نسب اتفاق مقبولة.

**الصدق باستخدام االتساق الداخلي بين درجة كل عبارة والدرجة الكلية للمقياس:**

 تم حساب الصدق باستخدام االتساق الداخلي وذلك بحساب معامل االرتباط بيرسون بين درجة كل عبارة، والدرجة الكلية للمقياس، والجدول التالي يوضح ذلك:

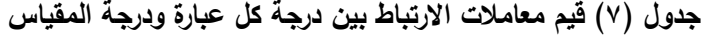

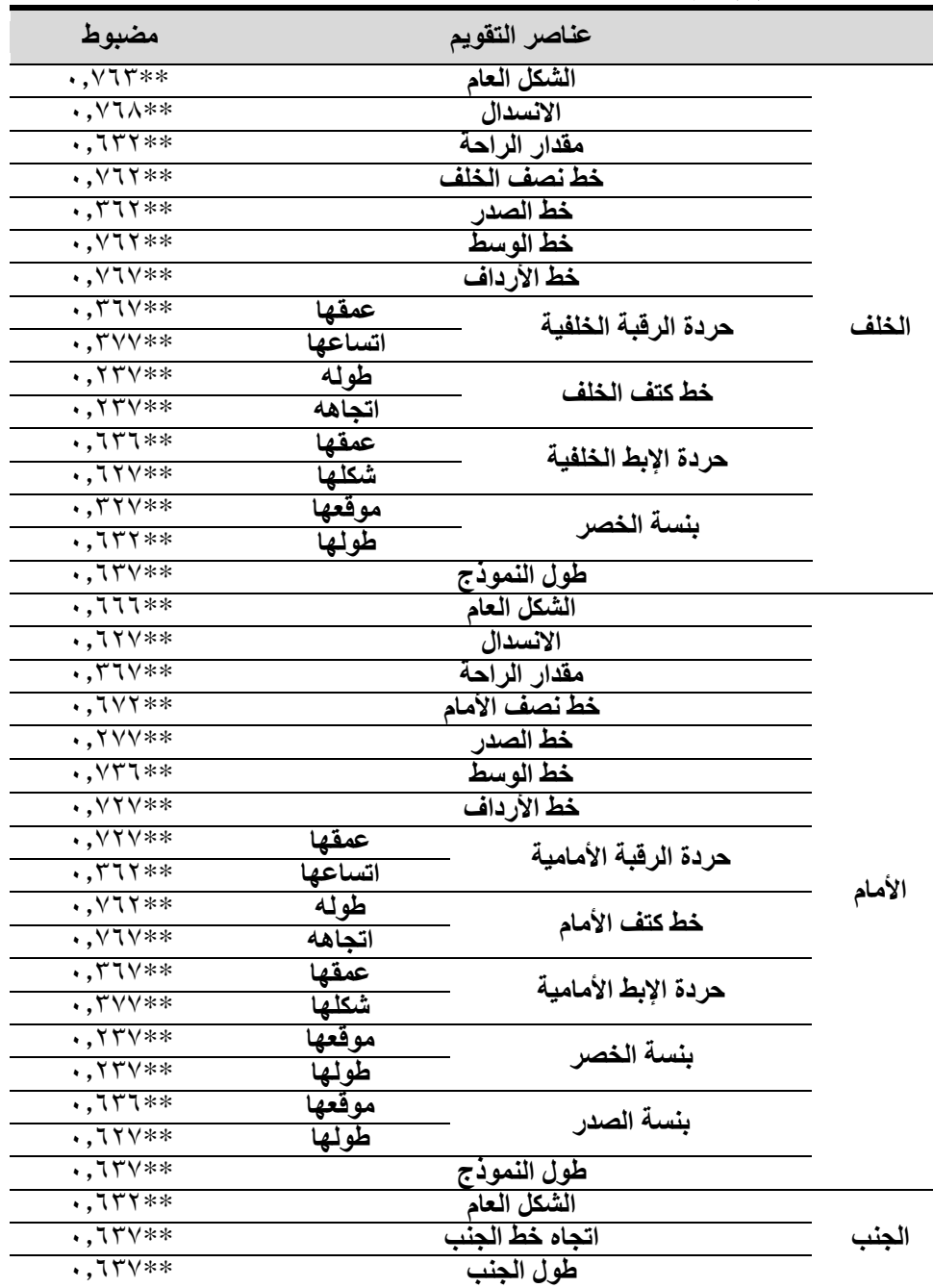

يكشف الجدول السابق أن معاملات الارتباط كلها دالة عند مستوي (٠,٠١) لاقترابها من الواحد الصحيح، ومن ثم يمكن القول أن هناك اتساق داخليا بين العبارات المكونة لمقياس تقدير النموذج، كما انه يقيس بالفعل ما وضع لقياسه، مما يدل علي صدق وتجانس محاور لمقياس تقدير النموذج.

**ثبات مقياس تقدير لتقـو يم النموذج اإليطالي بورجو Burgo Fernando** يقصد بالثبات reability دقة االختبار في القياس والمالحظة، وعدم تناقضه مع نفسه، وهو النسبة بين تباين الدرجة على المقياس التي تشير إلى الأداء الفعلي للمفحوص، وتم حسابه عن طريق معامل ألفا كرونباخ Alpha Cronbach، وطريقة التجزئة النصفيةSplit – half

**جدول )2( قيم معامل الثبات لمحاور مقياس تقدير لتقـويم النموذج اإليطالي بورجو Burgo Fernando**

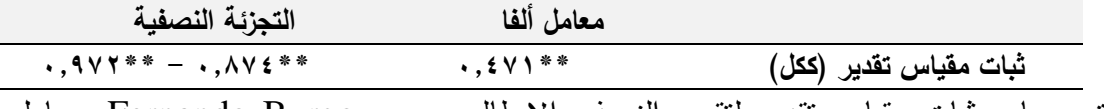

تم حساب ثبات مقياس تقدير لتقـويم النموذج اإليطالي بورجو Burgo Fernando بمعامل ارتباط ألفا فكانت قيمته 1.220 وهي قيمة ذات داللة عند مستوي ،1.10 كما تم حساب التجزئة النصفية وكانت قيمته ٠,٨٧٤ - ٠,٩٧٢ وهي قيمة ذات دلالة عند مستوي ٠,٠١ مما يشير إلى أن المقياس يتمتع بدرجة عالية من الثبات ملحق (١).

**ثانيا : اختبار التحصيل المعرفى:**

- إعداد االختبار التحـصيلي: االختبار Test أداة يـتم وضـعها لقيـاس شـئ بعينـة واالختبار الجيـد يتـسم بالـصدق والثبـات والـشمول والـسهولة في اإلعـداد والتطبيـق الصحيح.
- الهدف من االختبار: الهدف من االختبار التحصيلى هو قياس تحصيل الطالبات مـن معلومـات مرتبطـة بتصميم النموذج اإليطالي بورجو Burgo Fernando.
- صــياغة أســـئلة االختبـارات التحـــصيلية: روعـي أثنــاء إعــداد االختبـار أن تكــون األســئلة مقننـة وموجزه ومحددة تحديدا دقيقاً حتى يمكن تصحيحها تصحيحاً دقيقاً، كمـا روعي أن يشتمل الاختبار على نوعين من الأسئلة، وهي أسئلة الاختيار من متعدد وقد احتوى الاختبار علـى )71( سؤاالً من هذا النوع، أسئلة الصواب والخطأ وقد احتوى االختبار على )71( سؤاالً من هـذا النـوع، وقـد روعـي عنـد صـياغة المفـردات وضـوح المعنـى، والدقـة العلميـة، وعـدم احتمـال اللفظ لأكثر من مدلول ومناسبتها لمستوى الطلاب (ملحق ٢).
- إعداد مفتـاح االختبار التحـصيلي: تـم إعـداد نمـوذج اإلجابـة لالختبار التحـصيلي، وقد تم وضع درجة واحدة للإجابة الصحيحة وصفر للإجابة الخاطئة (ملحق ٣).

**تحديد صدق االختبار وذلك بطريقتين:**

**أ- الصدق الظاهري:**

وللتحقق من صدق محتوى الاختبار تم عرضه في صورته المبدئية على مجموعة من المحكمين من الخبراء والمتخصصين في مجال المناهج وطرق التدريس واالقتصاد المنزلي، وبلغ عددهم )00( وذلك للحكم علي مدي مناسبة كل المفردات لما وضعت لقياسه، وصالحية بنود االختبار، وسالمة ووضو ح تعليماته، وكذلك صياغة المفردات وتحديد واضافة أي مفردات اختبارية، وقد تم التعديل بناء علي آراء المحكمين، ليصبح الشكل النهائي لها "ملحق 7 ".

**ب- حساب صدق االتساق الداخلي:**

تم التطبيق على عينة قوامها (٤٠) طالبة من طالبات الفرقة الرابعة قسم الاقتصاد المنزلي كلية التربية النوعية جامعة المنيا، وبعد التطبيق تم حساب صدق المفردات بطريقة معامل ألفا لـ كرونباخ Cronbach Alpha( حساب الثبات الكلي وصدق المفردات( وهو نموذج االتساق الداخلي المؤسس علي معدل االرتباط البيني بين المفردات واالختبار معامل الثبات الكلي وصدق المفردات يساوي )1.870( وهو معامل ثبات مرتفع.

#### **اختبار ثبات اختبار التحصيل المعرفي**

تم حساب ثبات االختبار Reliability باستخدام التجزئة النصفية Half - Split حيث تتمثل هذه الطريقة في تطبيق االختبار مرة واحدة ثم يجزأ إلي نصفين متكافئين ويتم حساب معامل االرتباط بين درجات هذين النصفين و بعد ذلك يتم التنبؤ بمعامل ثبات االختبار، وقد بلغ معامل الثبات الكلي لالختبار بطريقة التجزئة النصفية لسبيرمان / براوان تساوي )1.851( وذلك في حالة تساوي نصفي االختبار Length Equal، وفي حالة عدم تساوي نصفي االختبار Length Unequal، كما أن معامل الثبات الكلي لالختبار بطريقة التجزئة النصفية لـ جوتمان فيساوي (٠,٨٥١) مما يشير إلي ارتفاع معامل الثبات الكلي للاختبار ككل.

#### **حساب زمن اختبار التحصيل المعرفي**

تم تقدير زمن االختبار في ضوء المالحظات، ومراقبة أداء طالبات الفرقة الرابعة قسم االقتصاد المنزلي، كلية التربية النوعية، جامعة المنيا ً في التجريب الاستطلاعي بحساب متوسط الأزمنة الكلية من خالل مجموع األزمنة لكل طالبات الفرقة الرابعة قسم االقتصاد المنزلي، كلية التربية النوعية، جامعة المنيا على عددهم، وقد بلغ زمن الاختبار (٤٥) دقيقة. **حساب معامالت السهولة والصعوبة لمفردات اختبار التحصيل المعرفي**

تم حساب معامالت السهولة والصعوبة لالختبار ووجد أنها تراوحت ما بين )1.720 و 1.877( وتفسر بأنها ليست شديدة السهولة أو شديدة الصعوبة، وبالتالي ظل االختبار بمفرداته كما هو (٤٠) مفردة.

كما تم حساب معامالت التمييز لالختبار وتراوحت بين )،1.051 1.220( وبذلك تعتبر مفردات االختبار ذات قدرة مناسبة للتمييز.

#### **وضع اختبار التحصيل المعرفي في الصورة النهائية للتطبيق**

بعد حساب المعامالت اإلحصائية السابقة وتقنين االختبار بالتحقق من صدقه وثباته، أصبح اختبار التحصيل المعرفي في صورته النهائية بحيث اشتمل اختبار على (٤٠) مفردة، كانت الدرجة العظمي للاختبار (٤٠) وبذلك أصبح الاختبار صالح وجاهز للتطبيق في شكله النهائي )ملحق7(.

**ثالثا : بطاقة مالحظة األداء المهارى:**

- إعــداد بطاقــة المالحظــة: تــم تحديــد الجوانــب الرئيســية المــراد مالحظتهــا وتحليــل كــل جانــب رئيسـي إلـى مكوناتـه الفرعيـة ثـم صـياغة كـل مكـون منهـا فـي عبـارة إجرائيـة وقـد روعـي اسـتخدام عبارات قصيرة وأن يكون الفعل في حالة المبنى للمجهول وأن تصف العبارة مكونا واحدا فقط. - الهدف من بناء بطاقة المالحظة: تقوم الباحثة بمالحظـة أداء الطالبـة لكـل خطـوة مـن الناحيـة المهارية أثناء التنفيذ، وقد احتوت البطاقة على ميزان تقدير ثالثي. - صياغة مفردات بطاقة المالحظة: تم إعداد بطاقة المالحظة في ضوء المحتوى التعليمي

واألهداف التعليمية ومهارات تصميم وتنفيذ النموذج اإليطالي بورجو Burgo Fernando، وقـد احتوت البطاقة على (٦٢) عبارة مقسمة على أربعة محاور هى المحور الأول (الخلف)، والمحـور الثـاني (بنسة الخلف)، والمحور الثالث (الأمام)، والمحـور الرابـع (بنسة الأمام).

# **حساب الصدق والثبات لبطاقة مالحظة مهـارات تصميم وتنفيذ النموذج اإليطالي بورجو .Fernando Burgo**

### **حساب صدق االتساق الداخلي:**

تم دراسة بعض الأدبيات والدراسات السابقة المتعلقة بالمتغيرات التابعة للبحث لاستخلاص الأداء المهاري اللازم إكسابها لدي الطالبات، كما تم ملاحظة عينة استطلاعية أثناء التجريب االستطالعي وتسجيل مواقفهم وتحليلها، كما تم استطالع رأي السادة المتخصصين والخبراء في التخصص وبعض أساتذة المناهج وطرق التدريس االقتصاد المنزلي حول المهارات التي ينبغي مالحظتها وقد نظمت في صورتها األولية في مجموعة محاور رئيسية، وتم حساب االتساق الداخلي وصدق العبارات بطريقة معامل ألفا لـ كرونباخ Cronbach Alpha وهو نموذج الاتساق الداخلي المؤسس على معدل الارتباط البيني بين العبارات والبطاقة (ككل) وبلغ معامل الثبات الكلي وصدق العبارات للبطاقة يساوي ) 1.265( وهو معامل ثبات مرتفع.

**اختبار ثبات بطاقة مالحظة مهـارات تصميم وتنفيذ نموذج بورجو Burgo Fernando** تم حساب ثبات البطاقة Reliability باستخدام التجزئة النصفية Half - Split حيث تتمثل هذه الطريقة في تطبيق البطاقة مرة واحدة ثم يجزأ إلي نصفين متكافئين ويتم حساب معامل االرتباط بين درجات هذين النصفين وبعد ذلك يتم التنبؤ بمعامل ثبات البطاقة، وبلغ معامل الثبات الكلي للبطاقة بطريقة التجزئة النصفية لسبيرمان / براوان يساوي )1.262(، فضال عن أن معامل الثبات الكلي للبطاقة بطريقة التجزئة النصفية لـ جوتمان فيساوي )1.266( مما يشير إلي ارتفاع معامل الثبات الكلي للبطاقة ككل.

**حساب زمن بطاقة مالحظة مهـارات تصميم وتنفيذ نموذج بورجو Burgo Fernando.** تم تقدير زمن البطاقة في ضوء المالحظات، ومراقبة أداء الطالبات في التجريب االستطالعي بحساب متوسط الأزمنة الكلية من خلال مجموع الأزمنة لكل الطالبات على عددهم. **وضع بطاقة مالحظة مهـارات تصميم و تنفيذ نموذج بورجو Burgo Fernando في الصورة النهائية للتطبيق**

 بعد حساب المعامالت اإلحصائية، أصبحت بطاقة مالحظة األداء المهاري في صورتها النهائية ملحق (٤) وكانت الدرجة العظمى (١٨٦) وبذلك أصبحت البطاقة صالحة وجاهزة للتطبيق في شكلها النهائي كما هو موضح:

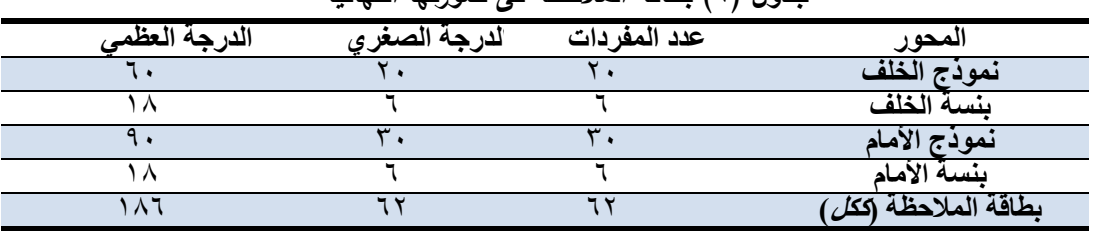

**جدول )2( بطاقة المالحظة فى صورتها النهائية**

**اربعا : مقياس تقدير لتقـويم أداء الطالبات فـى تصميم وتنفيذ النموذج اإليطالي بورجو :Fernando Burgo**

 إعــداد مقيــاس التقـــدير: قامت الباحثة بإعداد مقيـاس تقـدير لتقـويم أداء الطالبات في تصميم وتنفيذ النموذج اإليطالي بورجو Burgo Fernando من قبل المتخصصين واشتمل المقياس علي تقييم (٢٤) عبارة، مقسمة إلي ثلاث محاور رئيسة تمثلت في أولاً: الشكل العام للكورساج، ثانياً: الجزء الخلفي من الكورساج، ثالثاً: الجزء الأمامي من الكورساج، وقد استخدم ميزان تقدير ليكرت ثلاثي المستويات بحيث تعطي الإجابة تام (ثلاث درجات)، جزئي (درجتان)، متدني (درجة)، وكانت الدرجة الكلية للمقياس (٧٢) درجة ملحق (٥). الهدف من المقياس: تقويم الأداء المهارى لكل طالبة على حده لمهارة تصميم النموذج اإليطالي بورجو Burgo Fernando.

**صدق محتوي مقياس تقدير لتقـويم أداء الطالبات في تصميم وتنفيذ النموذج اإليطالي بورجو Burgo Fernando: صدق المحكمين:**

 ويقصد به قدرة مقياس تقدير لتقـويم أداء الطالبات في تصميم وتنفيذ النموذج اإليطالي بورجو Burgo Fernando علي قياس ما وضع لقياسه. وللتحقق من صدق محتوي مقياس تقدير لتقـويم أداء الطالبات في تصميم وتنفيذ النموذج اإليطالي بورجو Burgo Fernando تم عرضه في صورته المبدئية علي مجموعة من المحكمين من أساتذة المالبس والنسيج، وذلك إلبداء الرأي في محتواه.

|                             | ويصبه الصودع الإيصاع بريبوا وسائلا فاستقللناه |                  |                                            |  |  |  |  |  |  |  |  |  |
|-----------------------------|-----------------------------------------------|------------------|--------------------------------------------|--|--|--|--|--|--|--|--|--|
| معامل الاتفاق               | عدد مرات عدم الاتفاق                          | عدد مرات الاتفاق | بنود التحكيم                               |  |  |  |  |  |  |  |  |  |
| %9.9.                       |                                               |                  | سلامة الصياغة اللغوية للعبارات.            |  |  |  |  |  |  |  |  |  |
| $\frac{9}{6}$ \             |                                               |                  | الصياغة العلمية للعبارات                   |  |  |  |  |  |  |  |  |  |
| $\frac{9}{6}$ \             |                                               |                  | سهولة ووضوح العبارات.                      |  |  |  |  |  |  |  |  |  |
| $\%$ $\wedge$ 1, $\wedge$ 1 |                                               |                  | التسلسل المنطقي للعبارات داخل كل محور      |  |  |  |  |  |  |  |  |  |
|                             |                                               |                  | تناسب عدد العبارات في كل محور              |  |  |  |  |  |  |  |  |  |
| $\%$ ٩.                     |                                               | ٠۰               | تناسب عدد المحاور مع الهدف المعدة من أجله. |  |  |  |  |  |  |  |  |  |

**جدول )22( معامل اتفاق السادة المتخصصين علي بنود مقياس تقدير لتقـويم أداء الطالبات فـى تصميم وتنفيذ النموذج اإليطالي بورجو Burgo Fernando**

 استخدمت الباحثة طريقة اتفاق المتخصصين البالغ عددهم )00( في حساب ثبات المالحظين لتحديد بنود التحكيم التي يتم تنفيذها بشرط أن يسجل كل منهم مالحظاته مستقال عن األخر، وتم تحديد عدد مرات االتفاق بين المالحظين باستخدام معادلة كوبر Cooper: نسبة الاتفاق= (عدد مرات الاتفاق / (عدد مرات الاتفاق + عدد مرات عدم الاتفاق) )× ١٠٠، وكانت نسبة الاتفاق تراوحت بين (٨١,٨١%، ١٠٠%)، وهي نسب اتفاق مقبولة.

**الصدق باستخدام االتساق الداخلي بين درجة كل عبارة والدرجة الكلية للمقياس:**

 تم حساب الصدق باستخدام االتساق الداخلي وذلك بحساب معامل االرتباط بيرسون بين درجة كل عبارة، والدرجة الكلية للمقياس، والجدول التالي يوضح ذلك:

| ~ <del>∵</del> ∾                                                                                                    | <del>रः ∪न्र − र</del> ूर" | $\div$ ( $\cdot$ ) $\div$ |
|----------------------------------------------------------------------------------------------------|----------------------------|---------------------------|
| الارتباط                                                                                                    | البنــــــــــود           | المحور                    |
| $\cdot$ , o $\epsilon$ with                                                                                         | الشكل العام من الامام      |                           |
| <b>,,o</b> {\**                                                                                                    | الشكل العام من الخلف       |                           |
| $\cdot$ . $\epsilon$ ۳ ۲ * *                                                                                        | الإنتظام من الجانبين       | أولأ: الشكل العام         |
| $.917***$                                                                                                    | محيط الصدر                 | للكورساج                  |
| $\overline{\mathbf{v},\mathbf{r}}$ . The rest $\overline{\mathbf{v}}$                                               | محيط الوسط                 |                           |
| $\cdot$ , of Y**                                                                                                    | محيط الارداف               |                           |
|                                                                                                    | عم <u>ق حر</u> دة الرقبة   |                           |
| $,7$ $\leftrightarrow$ $\ast$                                                                                       | عمق حردة الإبط             |                           |
| $\cdot$ , ۳۷۱**                                                                                                    | طول خط الكتف               |                           |
| $\overline{\cdot}$ , $\overline{\cdot}$ $\overline{\cdot}$ $\overline{\cdot}$ $\overline{\cdot}$ $\overline{\cdot}$ | طول بنسه الخصر             | ثانياً: الجزء الخلفي من   |
| $, 771**$                                                                                                    | موقع بنسة الخصر            | الكورساج                  |
| $\cdot$ . { ۳٦**                                                                                                    | طول الظهر                  |                           |
| $\cdot$ . $\frac{24}{100}$                                                                                          | عمق الارداف                |                           |
| $.770**$                                                                                                    | طول الكورساج               |                           |
| $\overline{1,1}$                                                                                                    | عمق حردة الرقبة            |                           |
| $\frac{1}{2}$ .                                                                                                    | عم <u>ق حر</u> دة الإبط    |                           |
| $\cdot$ , { { $\uparrow$ **                                                                                         | طول خط الكتف               |                           |
| $, 550***$                                                                                                    | طول بنسه الصدر             |                           |
| $\cdot$ , $\mathbf{r}$ $\mathbf{t}$ o $\ast\ast$                                                                    | موقع بنسة الصدر            | ثالثاً: الجزء الأمامي من  |
| $\cdot$ , $\epsilon$ $\vee$ $\forall *$                                                                             | طول بنسه الخصر             | الكورساج                  |
| $\cdot$ , YV \ **                                                                                                   | موقع بنسه الخصر            |                           |
| $.041**$                                                                                                    | طول الصدر                  |                           |
|                                                                                                    | عمق الارداف                |                           |
| $, 0 10**$                                                                                                    | طول الكورساج               |                           |

**جدول )22( قيم معامالت االرتباط بين درجة كل عبارة ودرجة المقياس**

 يكشف الجدول السابق أن معامالت االرتباط كلها دالة عند مستوي )1.10( القترابها من الواحد الصحيح، ومن ثم يمكن القول أن هناك اتساق داخليا بين العبارات المكونة لمقياس تقدير األداء، كما أنه يقيس بالفعل ما وضع لقياسه، مما يدل علي صدق وتجانس محاور لمقياس تقدير الأداء.

**ثبات مقياس تقدير أداء الطالبات في تصميم وتنفيذ نموذج بورجو Burgo Fernando**

 يقصد بالثبات reability دقة االختبار في القياس والمالحظة، وعدم تناقضه مع نفسه، وهو النسبة بين تباين الدرجة على المقياس التي تشير إلى الأداء الفعلي للمفحوص، وتم حسابه عن طريق معامل ألفا كرونباخ Alpha Cronbach، وطريقة التجزئة النصفيةSplit – half

**جدول )20( قيم معامل الثبات لمحاور مقياس تقدير لتقـويم أداء الطالبات في تصميم وتنفيذ النموذج اإليطالي بورجو Burgo Fernando**

| التجزئة النصفية                                                                                                    | معامل ألفا |                                                                                                    |
|----------------------------------------------------------------------------------------------------|------------|----------------------------------------------------------------------------------------------------|
| $\cdot$ , 9 $\mathsf{Y}$ $\mathsf{Y}^{**}$ $ \cdot$ , $\mathsf{\Lambda} \mathsf{Y}$ $\mathsf{E}$ $\mathsf{Y}^{**}$                                                                                                    | $0.065***$ | ثبات مقياس تقدير (ككل)                                                                                        |
| $\cdots$ . The contract of the contract of the contract of the contract of the contract of the contract of the contract of the contract of the contract of the contract of the contract of the contract of the contract of the c |            | 2008년 - 대한민국의 대한민국의 대한민국의 대한민국의 대한민국의 대한민국의 대한민국의 대한민국의 대한민국의 대한민국의 대한민국의 대한민국의 대한민국의 대한민국의 대한민국의 대한민국의 대한민국의 |

 تم حساب ثبات مقياس تقدير لتقـويم أداء الطالبات في تصميم وتنفيذ النموذج اإليطالي بورجو Burgo Fernando بمعامل ارتباط ألفا فكانت قيمته 1.522 وهي قيمة ذات داللة عند مستوى ٠,٠١، كما تم حساب التجزئة النصفية وكانت قيمته ٠,٨٣٤ - ٠,٩٣٢ وهي قيمة ذات داللة عند مستوي 1.10 مما يشير إلي أن االستمارة يتمتع بدرجة عالية من الثبات.

**خامسا : مقياس اتجاهات الطالبات نحو منصة إدمودو التعليمية Edmodo** - إعداد االستبيان: االستبيان هو أداه من أدوات البحث يتألف من مجموعة من المفردات (العبارات) الموجبة والسالبة، وعلى الفرد أن يحدد ما يراه أو ينطبق عليه منها أو يعتقد الإجابة الصحيحة على كل مفردة من هذه المفردات، وقد تم إعداد االستبيان باإلطالع على الدراسات والبحوث السابقة التي استخدمت استبيانات تناولت نفس موضوع االستبيان أو جزء منها، ومراجعة الكتب المتخصصة في القياس النفسي والتربوي وأخذ أراء المتخصصين في العلوم التربوية والنفسية والتقويم وتكنولوجيا التعليم.

- الهدف من االستبيان: التعرف على اتجاهات الطالبات مجموعة البحث التجريبية نحـو منصـة إدمودو التعليمية )Edmodo).

- صـياغة مفـردات االسـتبيان: روعـي صـياغة المفـردات بلغـة واضـحة ومفهومـة وأن تحتـوى كـل مفـردة علــى فكـرة واحـدة فقـط وأن تكـون مناسـبة لخصــائص الطالبـات، كـذلك اسـتخدام الجمـل القصيرة والمرتبطة بالمعنى، والبعد عن العبارات الموحية للتحيز إلجابات معينة. **تحديد صدق مقياس االتجاه وذلك بطريقتين: أ- الصدق الظاهري:**

 وللتحقق من صدق محتوي مقياس اتجاهات الطالبات نحو منصة إدمودو التعليمية Edmodo تم عرضه في صورته المبدئية علي مجموعة من المحكمين من الخبراء والمتخصصين في مجال المناهج وطرق التدريس، ومجال المالبس والنسيج بكليات التربية النوعية، وبلغ عددهم 00 " وذلك للحكم علي مدي مناسبة كل المفردات لما وضعت لقياسه، وصالحية بنود مقياس اتجاهات الطالبات نحو منصة إدمودو التعليمية Edmodo، وسالمة ووضوح تعليماته، وكذلك صباغة المفردات وتحديد وإضافة أي مفردات اختباريه، وقد تم التعديل بناء علي آراء المحكمين، ليصبح الشكل النهائي لها "ملحق 6 ".

**ب- حساب صدق االتساق الداخلي:**

 تم التطبيق على عينة قوامها )00( من الطالبات، وبعد التطبيق تم حساب صدق المفردات بطريقة معامل ألفا لـ كرونباخ Alpha Cronbach (حساب الثبات الكلي وصدق المفردات) وهو نموذج الاتساق الداخلي المؤسس علي معدل الارتباط البيني بين المفردات والمقياس، وبلغ معامل الثبات الكلي وصدق المفردات )1.265( وهو معامل ثبات مرتفع.

**ثبات مقياس اتجاهات الطالبات نحو منصة إدمودو التعليمية Edmodo**

 تم حساب ثبات مقياس اتجاهات الطالبات نحو منصة إدمودو التعليمية Edmodo Reliability باستخدام التجزئة النصفية Half - Split حيث تتمثل هذه الطريقة في تطبيق االختبار مرة واحدة ثم يجزأ إلي نصفين متكافئين ويتم حساب معامل االرتباط بين درجات هذين النصفين وبعد ذلك يتم التنبؤ بمعامل ثبات مقياس اتجاهات الطالبات نحو منصة إدمودو التعليمية Edmodo، وقد بلغ معامل الثبات الكلي للمقياس اتجاهات الطالبات نحو منصة إدمودو التعليمية Edmodo بطريقة التجزئة النصفية لسبيرمان / براوان تساوي (٠,٨٥٥)، مما يشير إلي ارتفاع معامل الثبات الكلي لمقياس اتجاهات الطالبات نحو منصة إدمودو التعليمية Edmodo ككل.

**حساب زمن مقياس اتجاهات الطالبات نحو منصة إدمودو التعليمية Edmodo**

 تم تقدير زمن مقياس اتجاهات الطالبات نحو منصة إدمودو التعليمية Edmodo في ضوء المالحظات، ومراقبة أداء الطالبات في التجريب االستطالعي بحساب متوسط األزمنة الكلية من خالل مجموع األزمنة لكل الطالبات علي عدد الطالبات، وقد بلغ زمن مقياس اتجاهات الطالبات نحو منصة إدمودو التعليمية Edmodo( 61 )دقيقة.

**حساب معامالت السهولة والصعوبة لمفردات مقياس اتجاهات الطالبات نحو منصة إدمودو التعليمية Edmodo**

 تم حساب معامالت السهولة والصعوبة لالختبار ووجد أنها تراوحت ما بين )1.052 و ٠,٨٤٨ وتفسر بأنها ليست شديدة السهولة أو شديدة الصعوبة، وبالتالي ظل الاختبار بمفرداته كما هو )71( مفردة، وتم حساب معامل التمييز لمفردات اختبار التحصيل المعرفي وتراوحت ما بين )1.712 و 1.822( وبذلك تعتبر مفردات مقياس اتجاهات الطالبات نحو منصة إدمودو التعليمية Edmodo ذات قدرة مناسبة للتمييز.

**وضع مقياس اتجاهات الطالبات نحو منصة إدمودو التعليمية Edmodo في الصورة النهائية للتطبيق**

 بعد حساب المعامالت اإلحصائية، أصبح مقياس اتجاهات الطالبات نحو منصة إدمودو التعليمية Edmodo في صورته النهائية بحيث اشتمل اختبار علي )75( مفردة، كانت الدرجة العظمي للاختبار (٧٥) وبذلك أصبح مقياس اتجاهات الطالبات نحو منصنة إدمودو التعليمية Edmodo صالح وجاهز للتطبيق في شكله النهائي )ملحق 6(.

**مناقشة النتائج التي توصل إليها البحث**

**الفرض األول: للتحقق من صحة الفرض األول من فروض البحث والذي ينص علي: "يوجد فرق دال إحصائيا عند مستوي )0.05≥α )بين التكرارات والنسب المئوية لمستويات تقـدير لتقـويم النموذج االيطالى بورجو Burgo Fernando وفقا ألراء المتخصصين.**

تم تحليل النتائج الخاصة بمستويات تقـدير لتقـويم النموذج اإليطالي بورجو Fernando Burgo( غير مضبوط، مضبوط إلي حد ما، غير مضبوط( وفقا ألراء المتخصصين. والختبار صحة هذا الفرض تم حساب التكرارات والنسب المئوية وقيمة كا7 لمعرفة داللة الفروق بين مستويات تقـدير لتقـويم النموذج اإليطالي بورجو Burgo Fernando( غير مضبوط، مضبوط إلي حد ما، غير مضبوط( كما هو موضح بالجدول.

**جدول )22( التكرارات والنسب المئوية لمستويات تقـدير لتقـويم النموذج االيطالى بورجو Burgo Fernando وفقا** 

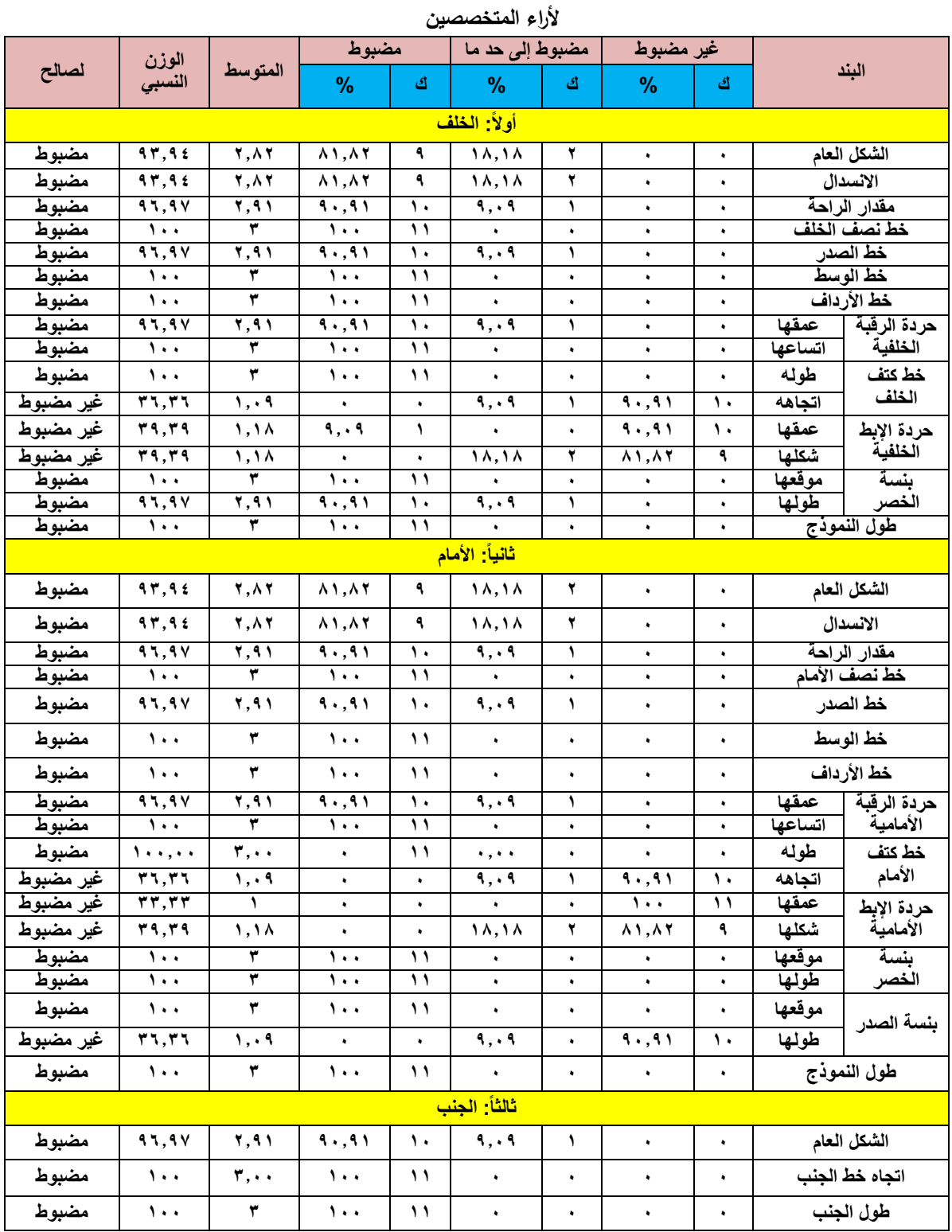

**المجلد السابع ـ العدد الثاني والثالثون ـ يناير 0202**

 $475 \rightarrow$ 

 تشير نتائج الجدول إلي: أن نموذج بورجو Burgo Fernando يحتاج إلى بعض التعديالت حتى يتناسب مع الجسم المصري وال توجد اختالفات بين المقاسات الثالثة ،27 ،26 51 في التقويم فجميعها تحتاج إلى نفس التعديالت وهذه التعديالت هي أوالً زيادة عمق حردة الإبط لتميز الجسم المصري بالامتلاء من أعلى الذراع وثانياً نزول خط الكتف من جهة الإبط حيث تختلف البنية الجسمية المصرية عن البنية الجسمية اإليطالية التي تتميز بارتفاع الكتف وثالثاً تقصير بنسة الصدر حيث أن الجسم المصري أقصر من اإليطالي ومن المعروف أن طول البنسة يختلف تبعاً لقياسات الجسم فكلما زادت قياسات طول الجسم زادت طول بنسة الصدر، وقد اختارت الباحثة مقاس 26 للتطبيق على عينة البحث.

**جدول )26( التكرارات والنسب المئوية لمستويات تقـدير لتقـويم النموذج اإليطالي بورجو Fernando Burgo وفقا ألراء المتخصصين**

| <mark>لصالح</mark> | <mark>الوزن</mark><br>النسبي | المتوسط | مضبوط                |           | مصبوط         |    | <mark>غیر مضبوط</mark> |  | تنند                      |
|--------------------|------------------------------|---------|----------------------|-----------|---------------|----|------------------------|--|---------------------------|
|                    |                              |         | $\mathbf{0}$         | <u>ای</u> | $\frac{0}{0}$ | اک | $\frac{0}{0}$          |  |                           |
| مضبوط              |                              |         |                      |           |               |    |                        |  | $-1\cdot 1$               |
| مضبوط              | $\lambda \xi, \lambda \circ$ | 00.7    | $v \times v \times$  |           |               |    | ١٨,                    |  | <b>SLAY</b>               |
| مضبوط              | $\ddot{\phantom{1}}$         |         | $\ddot{\phantom{1}}$ |           |               |    |                        |  | $\overline{\mathbf{112}}$ |

**مناقشة الفرض األول:** 

تم قبول الفرض الأول من فروض البحث ويرجع ذلك إلى أن النماذج الحديثة يمكن أن تحتاج إلى إجراء بعض التعديالت لتناسب الجسم المصرى، ويتفق البحث الحالي في نتائجه مع **Yuxiang " (2019) ودراسة ،"Kaixuan Liua and athers" (2019) دراسة Zhu "ودراسة "حاتم محمد وآخرون" )0222(، ودراسة "محمد السيد" )0222(** السابق اإلشارة إليهم في اإلطار النظري.

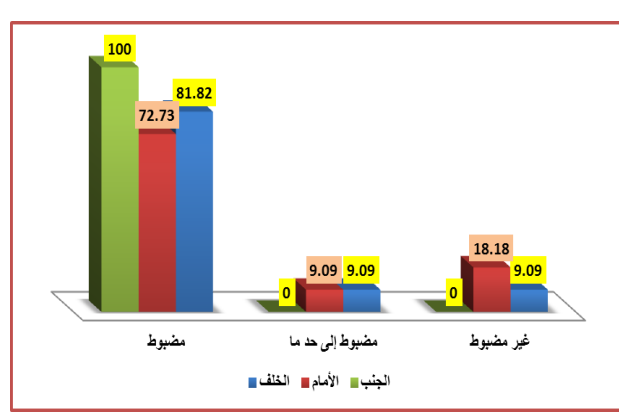

**شكل )2(النسب المئوية لمستويات تقـدير لتقـويم النموذج االيطالى بورجو Burgo Fernando وفقا ألراء المتخصصين**

**الفرض الثانى: للتحقق من صحة الفرض الثانى من فروض البحث والذي ينص علي: "يوجد فرق دال إحصائيا عند مستوي )α≤ 2.22 )بين متوسطي درجات طالبات المجموعتين التجريبية والضابطة في التطبيق البعدي الختبار التحصيل المعرفي المرتبط بمهـارات تصميم وتنفيذ النموذج االيطالى بورجو Burgo Fernando.**

تم حساب المتوسطات واالنحرافات المعيارية لدرجات طالبات المجموعتين التجريبية والضابطة في التطبيقين القبلي والبعدي لاختبار التحصيل المعرفي المرتبط بمهارات تصميم وتنفيذ النموذج اإليطالي بورجو Burgo Fernando، ثم تأكدت الباحثة من توافر شرط التجانس للمجموعتين، وتم تطبيق اختبار(t-test لمتوسطين غير مرتبطين) للمقارنة بين متوسطي درجات طالبات المجموعتين التجريبية والضابطة في التطبيق البعدي الختبار التحصيل المعرفي المرتبط بمهـارات تصميم وتنفيذ النموذج اإليطالي بورجو Fernando Burgo، والجدول التالي يلخص هذه النتائج.

**جدول )22( قيمة " ت " وداللتها اإلحصائية للفرق بين متوسطي درجات طالبات المجموعتين التجريبية والضابطة في التطبيق البعدي الختبار التحصيل المعرفي المرتبط بمهـارات تصميم وتنفيذ النموذج اإليطالي**

| كبير |  | ا <mark>لتجريبية ٢,٦٧ - ٢,٩٢ - ٢,٩٢ - ٢٨ - ٩,٥,٠٦ - ٩,٥,٥ - ٩,١٦ - ٦,١٦</mark> |  |  |                     |
|------|--|--------------------------------------------------------------------------------|--|--|---------------------|
|      |  |                                                                                |  |  | الضابطة ٢٨,٨٧ ٢٨,٨٧ |

**Fernando Burgo بورجو**

 تبين من النتائج التي يلخصها الجدول السابق أن قيمة "ت" دالة عند مستوي ≥ 1.15 ممـا يشـير إلـي وجـود فـرق دال إحصـائياً بـين متوسـطي درجـات طالبـات التجريبيـة والضـابطة فـي التطبيق البعدي لبطاقة ملاحظة مهارات التصميم الإبداعي (ككل) وعند كل مكون من مكوناتها لصالح المجموعة التجريبية

#### **مناقشة الفرض الثاني:**

 تم قبول الفرض الثاني من فروض البحث ويرجع ذلك إلي تأثير منصة إدمودو التعليمية )Edmodo )بكل ما تضمنه من أنشطة واستراتيجيات تدريسية وأساليب تقويم و وضوح المحتوى المعرفي وعرضه بطريقة منظمة ومتسلسلة كذلك التواصل أثناء التعلم من خالل المنصة يؤدي إلى خلق بيئة تعليمية متكاملة وبالتالي تبادل الخبرات واكتساب المعلومات والمفاهيم والمعارف، كل ذلك ساعد على تحقيق درجات مرتفعة في اختبار التحصيل المعرفي، ويتفق البحث الحالي في نتائجه مع دراسة **"عمر حسين" )0222(، ودراسة (2017) "others and Durkan" ودراسة (2014) "Wallace Albin "**السابق اإلشارة إليهم في اإلطار النظري.

 بـــالرغم مـــن أن نتيجـــة االختبــار توضـــح أن االخـــتالف بـــين األداء القبلـــي واألداء البعــدي اختالفـاً معنويـا،ً أي ال يرجـع للصـدفة، فهـو ال يخبرنـا بـالكثير عـن قـوة منصـة إدمـودو التعليميـة )Edmodo )ولـذلك نقـوم بحسـاب إحصـاء مربـع إيتـا لحسـاب حجـم التـأثير، وقـد بلـغ مربـع إيتـا (٠,٧٦) وهذا يعني أن ٧٦% من الحالات يمكن أن يعزي النباين في الأداء إلي تأثير المعالجة باستخدام منصـة إدمودو التعليمية (Edmodo) ؛ مما قد يكون له أثراً كبيراً في تتميـة التحصـيل المعرفي المرتبط بمهـارات تصميم وتنفيذ النموذج اإليطالي بورجو Burgo Fernando.

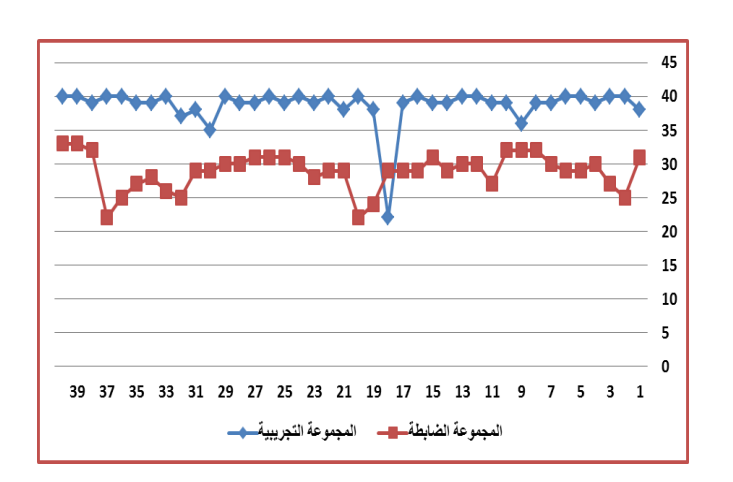

**شكل ).( درجات طالبات المجموعتين التجريبية والضابطة في التطبيق البعدي لختبار التحصيل المعرفي المرتبط بمهـارات تصميم وتنفيذ النموذج اإليطالي بورجو Fernando Burgo**

**الفرض الثالث: للتحقق من صحة الفرض الثالث من فروض البحث والذي ينص علي: "يوجد فرق دال إحصائيا عند مستوي )α≤ 2.22 )بين متوسطي درجات طالبات المجموعتين التجريبية والضابطة في التطبيق البعدي لبطاقة مالحظة مهارات تصميم وتنفيذ النموذج اإليطالي بورجو Burgo Fernando( ككل( وعند كل مكون من مكوناتها.**

تم حساب المتوسطات واالنحرافات المعيارية لدرجات طالبات المجموعتين التجريبية والضابطة في التطبيقين القبلي والبعدي لبطاقة مالحظة مهارات تصميم وتنفيذ النموذج اإليطالي بورجو Burgo Fernando( ككل( وعند كل مكون من مكوناتها، ثم تأكدت الباحثة من توافر شرط التجانس للمجموعتين، وتم تطبيق اختبار (t–test لمتوسطين غير مرتبطين) للمقارنة بين متوسطي درجات طالبات المجموعتين التجريبية والضابطة في التطبيق البعدي لبطاقة مالحظة مهارات تصميم وتنفيذ النموذج اإليطالي بورجو Burgo Fernando( ككل( وعند كل مكون من مكوناتها، والجدول التالي يلخص هذه النتائج.

**جدول )24( قيمة " ت " وداللتها اإلحصائية للفرق بين متوسطي درجات طالبات المجموعتين التجريبية والضابطة في التطبيق البعدي لبطاقة مالحظة مهارات تصميم وتنفيذ النموذج اإليطالي بورجو Fernando Burgo( ككل( وعند كل مكون من مكوناتها**

| قوة<br>دلالة<br>التأثير | حجم<br>التأثير         | مربع إيتا<br>$\eta$ <sup>2</sup> | مستو <i>ي</i><br>الدلالة | قيمة "ت"                         | درجة<br>الحرية | الانحراف<br>المعياري          | المتوسط                                                                      | المجموعة             | المكون            |
|-------------------------|------------------------|----------------------------------|--------------------------|----------------------------------|----------------|-------------------------------|------------------------------------------------------------------------------|----------------------|-------------------|
| كبير                    | 1, YT                  | $\cdot$ , $252$                  | دالة                     | $\Lambda$ , $\Upsilon \Lambda V$ | ۷۸             | 1.01                          | 01, 17<br>14,5.                                                              | التجريبيه<br>الضابطة | نموذج<br>الخلف    |
|                         | ٦,٦٣                   |                                  |                          | ۱۶,۰۸                            | ۷۸             | V, 0, 1<br>$\cdot$ , or       | 14,00                                                                        | التجريبيه            | ينسة              |
| كبير                    |                        | .77A                             | دالة                     |                                  |                | Y, 79                         | ۸۸. ۱                                                                        | الضابطه              | الخلف             |
| كبير                    | $V, V \wedge$          | .097                             | دالة                     | 1 V, 2 V<br>٠                    | ۷۸             | 1, 24<br>15,70                | $\Lambda\Lambda,\cdot$ $\overline{\Upsilon}$<br>$f \wedge$ , $\wedge \wedge$ | التجريبيه<br>الضابطة | نموذج<br>الأمام   |
| كبير                    | 12,48                  | $\cdot$ , $\wedge$ $\cdot$       | دالة                     | <b>٢١,٨٩</b>                     | V۸             | $\cdot$ , $\vee$ ,<br>۱,۹۳    | ۱۷.۶۸<br>۱۰,٤۸                                                               | التجريبيه<br>الضابطه | ىنسە<br>الأمام    |
|                         | $\lambda$ 2, $\lambda$ | $\cdot$ , $\wedge \wedge \vee$   | دالة                     | Y5, .9                           | ۷۸             | $\mathcal{N}$ , $\mathcal{N}$ | 179,V<br>۸                                                                   | التجريبيه            | ىطاقة<br>الملاحظة |
| كبير                    |                        |                                  |                          |                                  |                | 10,7.                         | ۱۰۸,۹                                                                        | الضابطه              | (ککل)             |

تبين من نتائج الجدول السابق أن قيمة "ت" دالة عند مستوي ≥ 1.15 مما يشير إلي وجود فرق دال إحصـائياً بـين متوسـطي درجـات طالبـات التجريبيـة والضـابطة فـي التطبيـق البعـدي لبطاقـة ملاحظـة مهـارات التصـميم الإبـداعي (ككل) وعند كل مكـون مـن مكوناتهـا لصـالح المجموعـة التحريبية.

#### **مناقشة الفرض الثالث:**

تم قبول الفرض الثالث من فروض البحث ويرجع ذلك إلي تأثير منصة إدمودو التعليمية )Edmodo )بكل ما تضمنه من أنشطة واستراتيجيات تدريسية وأساليب تقويم حيث أنها توفر تعلم نشط فعال حيث يتحول موقف الطالبة من متلقى سلبى للمعلومات إلى مشارك فى عملية التعلم وتوفير الأداء المباشر للمهارات بالمنصة جعل التعلم أكثر فاعلية وسهل عملية استرجاع المعلومات المتعلقة بالمهارات، ويتفق البحث الحالي في نتائجه مع **دراسة "عمر حسين" )0222(، ودراسة "هيفاء سعد، السعيد محمود" )0222(، ودراسة (2015) "Qalaja" ودراسة.(2012) "Dobler . E "**السابق اإلشارة إليهم في اإلطار النظري.

بـالرغم مـن أن نتيجـة الاختبـار توضـح أن الاخـتلاف بـين الأداء القبلـي والأداء البعدي اختالفـاً معنويـا،ً أي ال يرجـع للصـدفة، فهـو ال يخبرنـا بـالكثير عـن قـوة منصـة إدمـودو التعليميـة )Edmodo )ولـذلك نقـوم بحسـاب إحصـاء مربـع ايتـا لحسـاب حجـم التـأثير، وقـد بلـغ مربـع إيتـا (٠,٨٨) وهذا يعني أن ٨٨% من الحالات يمكن أن يعزي التباين في الأداء إلي تأثير المعالجة باستخدام منصـة إدمـودو التعليميـة (Edmodo) ؛ ممـا قد يكـون لـه أثـراً كبيـراً فـي تتميـة الاداء المرتبط بمهـارات تصميم وتنفيذ النموذج االيطالى بورجو Burgo Fernando.

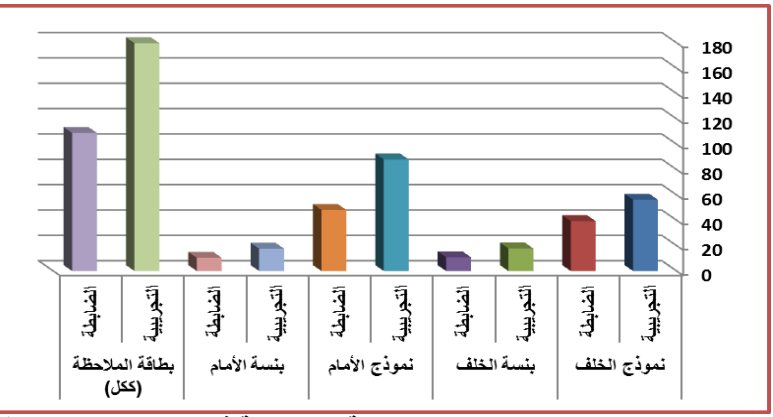

**شكل )2(متوسط درجات طالبات المجموعتين التجريبية والضابطة في التطبيق البعدي لبطاقة مالحظة مهارات تصميم وتنفيذ النموذج اليطالى بورجو Burgo Fernando( ككل( وعند كل مكون من مكوناتها**

**الفرض الرابع: للتحقق من صحة الفرض الرابع من فروض البحث والذي ينص علي: "يوجد فرق دال إحصائيا عند مستوي )α≤ 2.22 )بين متوسطي درجات طالبات المجموعتين التجريبية والضابطة في التطبيق البعدي لمقياس تقدير لتقويم األداء في تصميم وتنفيذ النموذج اإليطالي بورجو Burgo Fernando( ككل( وعند كل مكون من مكوناته.**

تم حساب المتوسطات واالنحرافات المعيارية لدرجات طالبات المجموعتين التجريبية والضابطة في التطبيقين القبلي والبعدي لمقياس تقدير لتقويم األداء في تصميم وتنفيذ النموذج الإيطالي بورجو Fernando Burgo (ككل) وعند كل مكون من مكوناته، ثم تأكدت الباحثة من توافر شرط التجانس للمجموعتين، وتم تطبيق اختبار(t-test لمتوسطين غير مرتبطين) للمقارنة بين متوسطي درجات طالبات المجموعتين التجريبية والضابطة في التطبيق البعدي لمقياس تقدير لتقويم األداء في تصميم وتنفيذ النموذج اإليطالي بورجو Burgo Fernando )ككل( وعند كل مكون من مكوناته، والجدول التالي يلخص هذه النتائج.

**جدول )21( قيمة " ت " وداللتها اإلحصائية للفرق بين متوسطي درجات طالبات المجموعتين التجريبية والضابطة في التطبيق البعدي لمقياس تقدير لتقويم األداء في تصميم وتنفيذ النموذج اإليطالي بورجو Burgo Fernando( ككل( وعند كل مكون من مكوناته**

|                      | -- — — —<br>$\mathcal{F}$ ( $\mathcal{F}$ ) Tunanuv Durgo |                                      |                  |                                                |                |                        |                               |                      |                                 |  |  |  |
|----------------------|-----------------------------------------------------------|--------------------------------------|------------------|------------------------------------------------|----------------|------------------------|-------------------------------|----------------------|---------------------------------|--|--|--|
| قوة دلالة<br>التأثير | حجم<br>التأثير                                            | مربع<br>$\mathsf{m}$ ايتا $2$        | مستوي<br>الدلالة | قيمه<br>"ت"                                    | درجه<br>الحرية | الأنحراف<br>المعياري   | المتوسط                       | المجموعة             | المكون                          |  |  |  |
| كبير                 | $V \cdot 95$                                              | .099                                 | دالة             | 17,72<br>∧                                     | ۷۸             | ۰٫۱۶<br>۲.۱٦           | 17,98<br>۱۱,۹۳                | التجريبيه<br>الضابطة | الشكل العام<br>للكورساج         |  |  |  |
| كبير                 | <b>۲,٥٧٣</b>                                              | .011                                 | دالة             | ۱٦,٠١                                          | ۷۸             | <b>7, ٤.</b><br>3,39   | 22,88<br>0,77                 | التجريبيه<br>الضابطة | الجزء<br>الخلفي من<br>الكورساج  |  |  |  |
| كبير                 | $\mathbf{r}$ , $\epsilon$ 9                               | $\cdot$ , $\cdot$ $\cdot$ $\epsilon$ | دالة             | ۱۰,۹۰<br>٥                                     | ۷۸             | $\cdot$ , of<br>0,00   | 29,53<br>$\mathbf{Y}$ + , + + | التجريبية<br>الضابطة | الجزء<br>الأمامي من<br>الكورساج |  |  |  |
| كبير                 | 1.70                                                      | $\cdot$ , $\wedge$ $\vee$ $\wedge$   | دالة             | $\mathbf{y} \cdot \mathbf{y} \cdot \mathbf{q}$ | ۷۸             | $\cdot$ , Y A<br>V, 51 | <b>11.38</b><br>2V,10         | التجريبيه<br>الضابطة | مقياس<br>التقدير<br>(ککل)       |  |  |  |

تبــين مــن النتــائج التــي يلخصـها الجــدول الســابق أن قيمــة "ت" دالــة عنــد مســتوي ≥ 1.15 ممــا يشـير إلـي وجـود فـرق دال إحصـائياً بــين متوســطي درجــات طالبــات التجريبيــة والضــابطة فــي التطبيــق البعـدي لمقيــاس تقـدير لتقــويم الأداء فــي تصــميم وتتفيــذ النمــوذج الإيطــالي بورجــو Burgo Fernando( ككل( وعند كل مكون من مكوناته - لصالح المجموعة التجريبية.

#### **مناقشة الفرض الرابع:**

تم قبول الفرض الرابع من فرو ض البحث ويرجع ذلك إلي تأثير منصة إدمودو التعليمية )Edmodo )بكل ما تضمنه من تقسيم المهارة إلى خطوات تسهل على الطالبة معرفتها والتمكن منها وقدرة الطالبة على التحكم في عدد مرات مشاهدة مقاطع الفيديو الرقمية والقدرة على التحكم باإليقاف اللحظي أو التقديم أو اإلر جاع لمشاهدة أهم التفاصيل الدقيقة للمهارة، ويتفق البحث الحالي في نتائجه مع **دراسة "عمر حسين" )0222(، ودراسة Albin" (2014) "Wallace،** السابق اإلشارة إليهم في اإلطار النظري.

بـالرغم مـن أن نتيجـة الاختبـار توضـح أن الاخـتلاف بـين الأداء القبلـي والأداء البعدي اختلافـاً معنويـاً، أي لا يرجـع للصـدفة، فهو لا يخبرنـا بـالكثير عن قوة منصـة إدمـودو التعليميـة )Edmodo )ولـذلك نقـوم بحسـاب إحصـاء مربـع ايتـا لحسـاب حجـم التـأثير، وقـد بلـغ مربـع إيتـا )1.82( وهذا يعني أن %82 من الحاالت يمكن أن يعزي التباين في األداء إلي تأثير المعالجة باستخدام منصــة إدمـودو التعليميـة (Edmodo)، ممـا قد يكـون لـه أثـراً كبيـراً فـي تتميـة الاداء المرتبط بمهـارات تصميم وتنفيذ النموذج االيطالى بورجو Burgo Fernando.

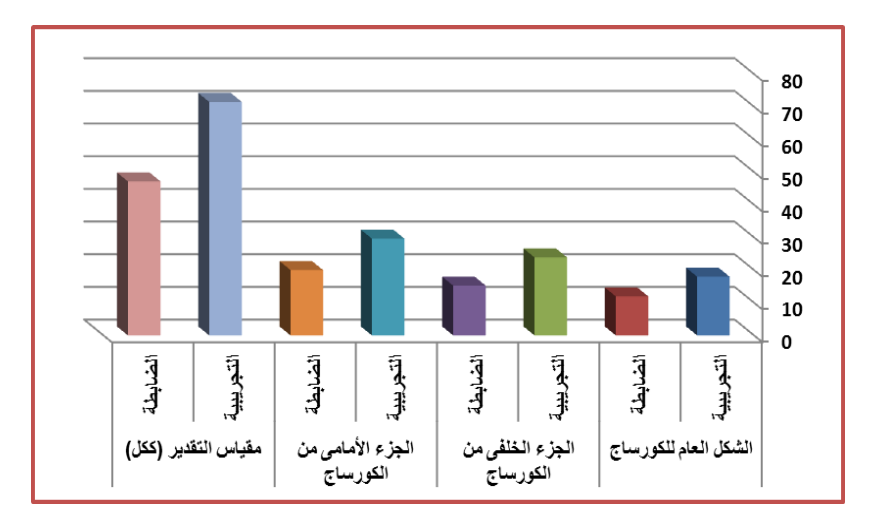

**شكل )9( متوسط درجات طالبات المجموعتين التجريبية والضابطة في التطبيق البعدي لمقياس تقدير لتقويم األداء فـى تصميم وتنفيذ النموذج اليطالى بورجو Burgo Fernando( ككل( وعند كل مكون من مكوناته**

**الفرض الخامس: للتحقق من صحة الفرض الخامس من فروض البحث والذي ينص علي: " يوجد فرق دال إحصائيا عند مستوي )≥2.22( بين متوسطي درجات طالبات المجموعة التجريبية في التطبيق القبلي والبعدي لمقياس اتجاهاتهم نحو منصة إدمودو التعليمية Edmodo.**

ولاختبار صحة هذا الفرض تم حساب (t–test لمتوسطين مرتبطين) للمقارنة بين متوسطي درجات طالبات المجموعة التجريبية في التطبيق القبلي والبعدي لمقياس اتجاهاتهم نحو منصة إدمودو التعليمية Edmodo، قبل وبعد استخدام منصة إدمودو التعليمية Edmodo، والجدول التالي يلخص هذه النتائج.

**جدول )22( يوضح نتائج اختبار "ت" للمقارنة بين المتوسطين القبلي والبعدي لدرجات طالبات المجموعة التجريبية علي لمقياس اتجاهاتهم نحو منصة إدمودو التعليمية Edmodo**

|            |         |          |        | $\frac{1}{2}$ $\frac{1}{2}$ $\frac{1}{2}$ $\frac{1}{2}$ $\frac{1}{2}$ $\frac{1}{2}$ $\frac{1}{2}$ $\frac{1}{2}$ $\frac{1}{2}$ $\frac{1}{2}$ $\frac{1}{2}$ $\frac{1}{2}$ |         |         |
|------------|---------|----------|--------|----------------------------------------------------------------------------------------------------|---------|---------|
| معدل الكسب | مستوى   | قيمة "ت" | درجه   | الانحراف                                                                                                    | المتوسط | التطبيق |
| لملاك      | الدلالة |          | الحرية | المعياري                                                                                                    |         |         |
| ۱.۱۱۱      | دالة    | ۳۸,۱۹٤   | ہ س    | ۳.٥۲                                                                                                    | Y.0.    | القبلى  |
|            |         |          |        | 2,11                                                                                                    | ٦١.٩٠   | البعدى  |

يتضح من الجدول السابق أن قيمة "ت" دالة عند مستوي ≥ 1.15 وهذا الفرق دال لصالح التطبيق البعدي مما يشير إلى وجود فرق دال إحصائياً بين متوسطي درجات طالبات المجموعة التجريبية في التطبيق القبلي والبعدي لمقياس اتجاهاتهم نحو منصة إدمودو التعليمية Edmodo- لصالح التطبيق البعدي، حيث بلغت قيمة "ت" للمقياس )ككل( )68.022( وهي قيمة دالة إحصائيا عند مستوى ٠,٠٥ عند درجة حرية (٣٩).

#### **مناقشة الفرض الخامس:**

تم قبول الفرض الخامس من فروض البحث ويرجع ذلك إلي أن منصة إدمودو التعليمية Edmodo تعتبـر أسـلوب جديـد للـتعلم البسـيط حيـث قـدمت عرضـاً تفصـيلياً مبسـطاً للخطـوات واإلجـراءات الفرعيـة لكـل مهـارة وتشـتمل علـى أنشـطة تسـاعد الطالبـة علـى توظيـف المهـارة فـي مواقف مشابهة، كما تقوم على مبدأ تفريد المتعلم ومقابلة الفروق الفرديـة للطالبـات ويتفـق البحـث الحــالي فــي نتائجــه مــع **دراســة "عبــد الناصــر شــريف" )0202(، ودراســة )هبــة اهلل صــالح: 0221(، ودراسـة (2015) "Kathiril -Al "ودراسـة ,(2010) .J ,Jarc** السـابق اإلشـارة إليهم في اإلطار النظري.

كما يوضح نتائج الجدول السابق أيضا أن نسبة الكسب المعدل للمجموعة التجريبية في التطبيق القبلي والبعدي لمقياس اتجاهات الطالبات نحو منصة إدمودو التعليمية Edmodo )0.600( علي الترتيب وهي قيمة مقبولة ألنها أكبر من الواحد الصحيح، وبالتالي يمكن القول أن استخدام منصة إدمودو التعليمية Edmodo يتصف بدرجة مقبولة من الفعالية فيما يختص بتنمية اتجاهاتهم نحو منصة إدمودو التعليمية Edmodo فهو يحقق نسبة كسب معدل )ثابت بلاك ) أكبر من (١,٠٢).

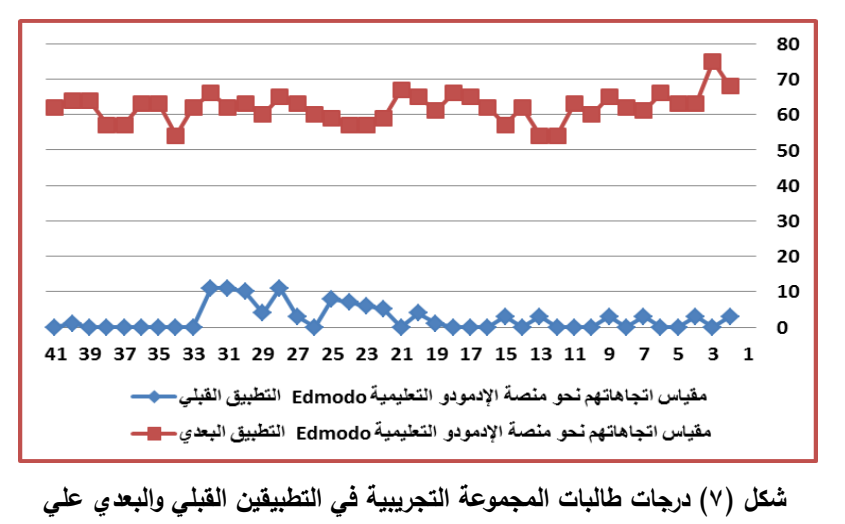

**مقياس اتجاهاتهم نحو منصة إدمودو التعليمية Edmodo**

**الفرض السادس: للتحقق من صحة الفرض السادس من فروض البحث والذي ينص علي:"**

**توجد عالقة ارتباطيه دالة موجبة بين درجات طالبات المجموعة التجريبية علي االختبار التحصيل المعرفي ودرجاتهم علي بطاقة لبطاقة مالحظة مهارات تصميم وتنفيذ النموذج االيطالي بورجو Burgo Fernando ودرجاتهم علي مقياس تقدير لتقويم األداء، ودرجاتهم علي مقياس االتجاهات نحو منصة إدمودو التعليمية Edmodo**

تم حساب معامل ارتباط بيرسون بين درجات طالبات المجمو عة التجريبية علي االختبار التحصيل المعرفي ودرجاتهم علي بطاقة لبطاقة مالحظة مهارات تصميم وتنفيذ النموذج اإليطالي بورجو Burgo Fernando ودرجاتهم علي مقياس تقدير لتقويم األداء، ودرجاتهم علي مقياس االتجاهات نحو منصة إدمودو التعليمية Edmodo "كما هو موضح بالجدول:

| مقياس الاتجاهات<br>نحو منصة إدمودو<br>التعليمية | مقياس تقدير<br>لتقويم الأداء            | بطاقة ملاحظة مهارات<br>تصميم وتنفيذ النموذج<br>الإيطالي | التحصيل<br>المعرفى | المتغير ات                |
|-------------------------------------------------|-----------------------------------------|---------------------------------------------------------|--------------------|---------------------------|
| $\cdot$ , $\wedge \circ \wedge \ast$            | $\cdot$ , $\circ$ $\cdot$ $\vee$ $\ast$ | $.015*$                                                 |                    | التحصيل المعرفى           |
|                                                 |                                         |                                                         |                    | بطاقة ملاحظة مهارات       |
| ., 1 V A *                                      | $.777*$                                 |                                                         |                    | تصميم وتنفيذ النموذج      |
|                                                 |                                         |                                                         |                    | الايطالي                  |
| $\cdot$ , $\epsilon$ o ۳*                       |                                         |                                                         |                    | مقياس تقدير لتقويم الأداء |
|                                                 |                                         |                                                         |                    | مقياس الاتجاهات نحو       |
|                                                 |                                         |                                                         |                    | منصة إدمودو التعليمية     |
|                                                 |                                         |                                                         |                    |                           |

**جدول )22( يوضح قيمة "ر" وداللتها اإلحصائية للعالقة االرتباطية بين متغيرات البحث**

تشير نتائج الجدول السابق إلي:

- وجود عالقة ارتباطيه دالة موجبة عند مستوي 1.15 بين درجات الطالبات علي اختبار التحصيل المعرفي ودرجاتهم علي بطاقة مالحظة مهارات تصميم وتنفيذ النموذج اإليطالي (ككل) حيث بلغت قيمة "ر" (٠,٥٦٤) وهي دالة عند مستوى ٠,٠١.

- وجود عالقة ارتباطيه دالة موجبة عند مستوي 1.15 بين درجات الطالبات علي اختبار التحصيل المعرفي ودرجاتهم على مقياس تقدير لتقويم الأداء (ككل) حيث بلغت قيمة "ر" )1.512( وهي دالة عند مستوي .1.10

- وجود عالقة ارتباطيه دالة موجبة عند مستوي 1.15 بين درجات الطالبات علي اختبار التحصيل المعرفي ودرجاتهم علي مقياس االتجاهات نحو منصة إدمودو التعليمية حيث بلغت قيمة "ر" (٠,٨٥٦) وهي دالة عند مستوى ٠,٠١.

- وجود عالقة ارتباطيه دالة موجبة عند مستوي 1.15 بين درجات الطالبات علي بطاقة مالحظة مهارات تصميم وتنفيذ النموذج اإليطالي ودرجاتهم علي مقياس تقدير لتقويم األداء (ككل) حيث بلغت قيمة "ر" (١٢٢٣..) وهي دالة عند مستوى ٠,٠١.

- وجود عالقة إرتباطية دالة موجبة عند مستوي 1.15 بين درجات الطالبات علي بطاقة مالحظة مهارات تصميم وتنفيذ النموذج اإليطالي ودرجاتهم علي مقياس االتجاهات نحو منصة إدمودو التعليمية حيث بلغت قيمة "ر" (١٧٨٨.٠) وهي دالة عند مستوى ٠,٠٠١.

- وجود عالقة إرتباطية دالة موجبة عند مستوي 1.15 بين درجات الطالبات علي مقياس تقدير لتقويم الأداء ودرجاتهم على مقياس الاتجاهات نحو منصة إدمودو التعليمية حيث بلغت قيمة "ر" (٠,٤٥٣) وهي دالة عند مستوى ٠,٠٠١.

ويمكن للباحثة قبول الفرض السادس من فروض البحث والذي ينص علي " توجد عالقة ارتباطية دالة موجبة بين درجات طالبات المجموعة التجريبية علي االختبار التحصيل المعرفي ودرجاتهم على بطاقة لبطاقة ملاحظة مهارات تصميم وتنفيذ النموذج الإيطالي بورجو Burgo Fernando ودرجاتهم علي مقياس تقدير لتقويم األداء، ودرجاتهم علي مقياس االتجاهات نحو منصة إدمودو التعليمية Edmodo".

**تم إجراء المعالجات اإلحصائية باستخدام البرنامج اإلحصائي Spss اإلصدار الحادي والعشرون.**

**التعليق العام على النتائج:**

 مـــن خـــالل مـــا ســـبق أظهــرت النتـــائج فاعليـــة منصــة إدمـــودو التعليميـــة Edmodo علـــى التحصـيل المعرفـي للطالبـات والأداء المهاري وإيجابيـة أرائهن نحوها وذلك للمجموعـة التجريبيـة  $\frac{1}{2}$ فقد حققت نتائج أعلى من المجموعة الضابطة وذلك في تصميم وتنفيذ النموذج االيطالي بورجو Burgo Fernando ويرجع ذلك إلى أسلوب تقديم المحتـوى العلمـي مـن خـالل المنصـة والمتبـع مـــع عينـــة البحـــث واســـتخدام أدوات التفاعــل المتاحـــة فـــي التواصــل واكتســـاب الخبــرات زودت الطالبـات بالمفـاهيم والمعلومـات والمعرفــة، كـذلك اسـتخدام النمذجــة فــي عـرض خطـوات الأداء الصـحيح للمهـارات والـذي يمكـن الطالبـة مـن مشـاهدة أدق التفاصـيل فـي أداء المهـارة، وذلـك مـن خـلال مقـاطـع فيـديو ، فضـلاً عـن تـوافر دراسـة المقرر طـوال اليـوم حيـث يتـوفر المقرر للطـالبــة طـوال اليـوم وكـل أيـام األسـبوع ممـا يمكـن الطالبـات مـن متابعـة دروسـهم ومراجعتهـا بشـكل ذاتـي وبالتالى يدعم مفهوم التعلم الذاتي لدي الطالبات.

# **التوصيات:** في ضوء ما أسفرت عليه نتائج البحث توصى الباحثة بما يلى: -0 التوسع في توظيف بيئات التعلم اإللكترونية في تدريس مقررات أخرى في مجال المالبس والنسيج.

- -7 استخدام منصة إدمودو التعليمية Edmodo خاصة،ً كأحد أدوات الجيل الثاني لإلنترنت وتفعيلها داخل بيئات التعليم المختلفة.
	- -1 االهتمام بالتعلم المقلوب كأسلوب تعليمي مكمل للتعلم اإللكتروني الداعم.
- -2 ضرورة االهتمام بتطوير ودراسة النماذج الحديثة حيث أنها عامل أساسي في تطوير صناعة المالبس الجاهزة.
- -5 االستفادة من نموذج بورجو( Burgo Fernando ) في تـدريس جميـع مقررات " تصميم النماذج وتنفيذ المالبس" في الكليات والمعاهد المتخصصة.

# **المراجع**:

- **أوال : المراجع العربية:**
- -0 حاتم محمد فتحي إدريس، محمد البدرى عبد الكريم، بسمة رضا محمد الفناجيلى )7108(: **دراسة مقارنة بين الباترون البروفيلى وباترون هيلين أرمسترونج واالستفادة منها في تنفيذ الجاكيت الحريمى للمرأة المصرية**، مجلة العمارة والفنون والعلوم الإنسانية، الجمعية العربية للحضارة والفنون الإسلامية، ع (١٠)، أبريل.
- -7 حسن عوض حسن الجندي )7102(: **اإلحصاء والحاسب اآللي:تطبيقات IBM 21V Statistics SPSS،** مكتبة األنجلو المصرية،القاهرة، الطبعة األولي.
- -1 زينب عبد الحفيظ فرغلى )7116(: **المالبس الجاهزة بين اإلعداد واإلنتاج**، دار الفكر العربي، القاهرة، الطبعة الثانية.
- -2 سعدية مصطفي الحداد )7115(: **المالبس المنزلية والمفروشات**، مكتبة بستان المعرفة، مطبعة الأمل، القاهرة.
- -5 سعيد عبد الموجود على، انجي صبري عبد القوى )7107(: **فعالية التعلم المدمج في تنمية مهارات تصميم وتنفيذ الباترونات لدى طالبات االقتصاد المنزلى بكلية التربية**، مجلة التربية، كلية التربية، جامعة الأزهرن مج (١)، ع (١٤٩)، يوليو .
- -6 سمية مصطفي محمد السيد )7102(: **استحداث طريقة جديدة لبناء النموذج األساسي للنساء من خالل مقارنة ثالث طرق، المجلة المصرية لالقتصاد المنزلى**، جامعة  $\mathcal{L}(\mathcal{F}^{\bullet})$ حلوان، ع
- -2 سناء معروف بخارى )7101(: **الباترون األساسي وتصميم البنسات الوظيفي والزخر في**، دار الزهراء، الرياض، الطبعة الثانية.
- -8 شيماء عبد المنعم السخاوى )7102(: **دراسة لتقنيات النموذج األساسي للكورساج**  ا<mark>لخال*ي* من البنسات للنساء،</mark> مجلة التصميم الدولية، مج (٩)، ع (١)، يناير .
- -2عبد العال عبد اهلل السيد )7105(: **المنصات التعليمية اإللكترونية Edmodo رؤية مستقبلية لبيئات التعلم اإللكتروني االجتماعية**، مجلة التعليم اإللكترونى، جامعة المنصورة، ع (٤٩).
- -01عبد الناصر شريف محمد )7171(: **استخدام الفصل المقلوب في تدريس اللغة الفرنسية كلغة أجنبية لعالج صعوبات الفهم السماعى لدى التالميذ المبتدئين بالمرحلة اإلعدادية**، مجلة البحث العلمي في التربية، كلية البنات لآلداب والعلوم والتربية، جامعة عين شمس، مج (٤)، ع (٢١)، أبريل.

- -00 عمر حسين العمرى )7102(: **فاعلية استخدام منصة إدمودو Edmodo في تنمية مهارات التعلم المنظم نتاج الوسائل ذاتيا والتحصيل لدى طالبات مساق تصميم وا التعليمية في جامعة مؤتة واتجاهاتهن نحوها**، العلوم التربوية دراسات، عمادة البحث العلمى، الجامعة الأردنية، مج (٤٦)، ع (٣).
- -12 مجدة مأمون محمد رسالن سليم، هدى صالح الدين أبو ضيف )7102(: **فاعلية برنامج البالك بورد في تعلم أسس تصميم نماذج وتنفيذ المالبس**، المجلة العلمية لعلوم التربية النوعية ، جامعة طنطا، ع (٩) يونيو.
- -13 مجدة مأمون محمد رسالن سليم، نفيسة أحمد علوان )7108(: **فاعلية استراتيجية التعلم المقلوب في تعلم بناء وتدريج النماذج االساسية لمالبس النساء باستخدام نظام جميني،** مجلة التصميم الدولية، مج )8(، ع )7(، أبريل.
- -14 مجدة مأمون رسالن سليم )7108(: **دراسة مقارنة لبناء ثالث طرق متطورة لنماذج النساء لإلستفادة منها في صناعة المالبس الجاهزة**، المجلة العلمية لكلية التربية النوعية، مج (١)، ع (١٤)، أبريل.
- -05 محمد السيد محمد حسن )7101(: **تقويم الباترون األساسي للجاكيت الحريمى لالستخدام في المجالين الصناعى والتعليمى**، مجلة كلية التربية باإلسماعيلية، كلية التربية بالإسماعيلية، جامعة قناة السويس، ع (١٦)، يناير .
- -06 نجوى شكري، إيمان عبد السالم، حنان نبيه، منى صدقي )7111(: **التشكيل على المانيكان بين االصالة والحداثة**، عالم الكتب، القاهرة، ط.0
- -02هبة اهلل صالح حامد زيادة، عاطف محمد أحمد، سامية المحمدى بدوى )7102(: **استخدام المنصة التعليمية اإللكترونية )إدمودو( في تنمية بعض مهارات التفكير الناقد في منهج التاريخ لدى طالب المرحلة الثانوية**، مجلة كلية التربية، كلية التربية، جامعة كفر الشيخ، مج (١٧)، ع (٣).
- -08هيفاء سعد العتيبى، السعيد محمود السعيد عراقي )7102(: **فاعلية استخدام إستر اتيجية الصف المقلوب في تنمية مهارات التفكير الجبرى لدى طالبات المرحلة الثانوية**، مجلة العلوم التربوية، المركز القومي للبحوث غزة، مج(٣)، عدد(١٩)، أغسطس.

**ثانيا : المراجع األجنبية:**

- 19- Armstrong, Helen Joseph (200<sup>*t*</sup>): **Pattern making For Fashion Design,** Third Edition, Prentice – Hall, Inc.
- 20- Albin, W. (2014): **Social Learning Platforms and the Flipped Classroom**, Available at: https://www.academia.edu/AreYouAnAuthor
- 21- Al-Khathiri, F (2015): **Beyond the Classroom Walls: Edmodo in Saudi Secondary School EFL Instruction,** Attitudes and Challenges. English Language Teaching, Canadian Center of Science and Education, 8(1), 189-205.

- 22- Burgo Fernado (2009): **Il Modellsmo, Tecnica del Modello Sartoriale e Industriale, Donna - Uomo – Bambino/A**, di Istituto di Moda Burgo, Italy.
- 23- C. Jewitt, W. Clark, S. Banaji et al.(2010): **School use of learning platforms and associated technologies**, thesis, London Knowledge Lab Institute of Education, University of London.
- 24- Duraki G. (2017): **the effects of a social learing network on students' performances and attitudes**, Balikesir University, Balikesir Turkey, European Journal of Education studiesn, 3,(3)
- 25- E. Dobler (2012**): Flattening classroom walls: Edmodo takes teaching and learning across the globe**," Reading Today, vol. 29, no. 4, pp. 12-13.
- 26- Greg Toppo (2011): **Flipped classrooms take advantage of technology** "USA TODAY ".
- 27- Hilde, Jaffe,Nurie, Relis (2004**): Draping For Design**, Pearson Education, Inc., Upper Saddle River, New Jersey, USA, 4<sup>th</sup> edition.
- 28- Holzweiss , K. (2013): **Edmodo: A great tool for school librarian**, School Library Monthly, 29(5) 14-16.
- 29- Jarc, J. (2010**): Edmodo – a free, web 2.0 classroom management**, tool.http://trendingeducation.com/?p=190, August.
- 30- Johnson, S., Becker, Estrada & A. Freeman (2014): **NMC**  Horizon Report  $\forall \cdot \{f \in \text{Cosortiut} : \text{Higher Education Edition.}\}$ Austin, Texas: The new Media.
- 31- Kaixuan Liua,b,d, Chun Zhuc, Xuyuan Taod, Pascal Bruniauxd, Xianyi Zengd (2019): **Parametric design of garment pattern based on body dimensions**, [International Journal of Industrial](https://08101clm7-1104-y-https-www-sciencedirect-com.mplbci.ekb.eg/science/journal/01698141)  [Ergonomics4](https://08101clm7-1104-y-https-www-sciencedirect-com.mplbci.ekb.eg/science/journal/01698141), June 2019, vol 72.
- 32- Miyoshi M, nagatomi, A (2004): **An improved method of estimating grading scales for proportional basic patterns for adult women,** supper garments (part 1) journal of the japan research association for textile and, uses,  $45(4)$ .
- 33- Qalaja M. W. (2015): **The effectiveness of using Edmodo on developing seventh graders writing skills and their attitude towards writing in Gaza governorate**. M.A Dissertations, Islamic University Gaza.
- 34- Sakorn, Suthusanee, and others (2012**): Evaluation of the Efficiency of Flat Pattern Making and Draping Techniques**, RMUTP International Conference: Textiles & Fashion,Bangkok, Thailand
- 35- Witherspoon, A. (2011): **Edmodo...A Learning Management System,** http://www.plugintotechnology.com/2011/01/edmodoalearning management - system.html,January 05, 2011.
- 36- Yuxiang Zhu and Yanjun Peng, (2019): **Fit Evaluation during Repetition Interaction in Garment Pattern Design**, Mathematical Problems in Engineering. tool.http://trendingeducation.com/?p=190, August 24, 2010.

9

| $\hat{\tau}$             | عناصر التقويم                                                                                    |                                 | مضبوط | مضبوط إلى<br>حد ما | غیر<br>مضبوط |  |
|--------------------------|--------------------------------------------------------------------------------------------------|---------------------------------|-------|--------------------|--------------|--|
|                          | أولاً: الخلف                                                                                     |                                 |       |                    |              |  |
| ١                        | الشكل العام                                                                                      |                                 |       |                    |              |  |
| $\overline{\mathbf{r}}$  | الانسدال                                                                                         |                                 |       |                    |              |  |
| $\overline{\mathbf{r}}$  | مقدار الراحة                                                                                     |                                 |       |                    |              |  |
| $\mathfrak t$            | خط نصف الخلف                                                                                     |                                 |       |                    |              |  |
| $\circ$                  | خط الصدر                                                                                         |                                 |       |                    |              |  |
| ٦                        | خط الوسط                                                                                         |                                 |       |                    |              |  |
| $\checkmark$             | خط الأرداف                                                                                       |                                 |       |                    |              |  |
| $\overline{\lambda}$     | حردة الرقبة الخلفية                                                                              | عمقها<br>اتساعها                |       |                    |              |  |
| ٩                        |                                                                                                  | طوله                            |       |                    |              |  |
|                          | خط كتف الخلف                                                                                     | اتجاهه                          |       |                    |              |  |
| $\mathcal{N}$            | حردة الإبط الخلفية                                                                               | عمقها                           |       |                    |              |  |
|                          |                                                                                                  | شكلها                           |       |                    |              |  |
| $\overline{\phantom{a}}$ | بنسة الخصر                                                                                       | موقعها                          |       |                    |              |  |
|                          |                                                                                                  | طولها                           |       |                    |              |  |
| $\overline{\mathbf{y}}$  | طول النموذج                                                                                      |                                 |       |                    |              |  |
|                          | <mark>ثانياً: الأمام</mark><br>المس <u>لمان العام</u>                                            |                                 |       |                    |              |  |
|                          |                                                                                                  |                                 |       |                    |              |  |
| $\overline{\mathbf{r}}$  | الانسدال                                                                                         |                                 |       |                    |              |  |
| $\overline{\mathbf{r}}$  | مقدار الراحة                                                                                     |                                 |       |                    |              |  |
| $\epsilon$               | خط نصف الأمام                                                                                    |                                 |       |                    |              |  |
| $\circ$                  | خط الصدر                                                                                         |                                 |       |                    |              |  |
| $\overline{\mathcal{L}}$ | خط الوسط                                                                                         |                                 |       |                    |              |  |
| $\overline{\mathsf{v}}$  | خط الأرداف                                                                                       |                                 |       |                    |              |  |
| $\lambda$                | حردة الرقبة الأمامية<br>خط كتف الأمام<br>حردة الإبط الأمامية                                     | عمقها                           |       |                    |              |  |
| ঀ                        |                                                                                                  | اتساعها                         |       |                    |              |  |
|                          |                                                                                                  | طوله                            |       |                    |              |  |
| $\mathcal{N}$ .          |                                                                                                  | اتجاهه                          |       |                    |              |  |
|                          |                                                                                                  | عمقها                           |       |                    |              |  |
| $\overline{\mathbf{y}}$  |                                                                                                  | شكلها                           |       |                    |              |  |
|                          | بنسة الخصر                                                                                       | سوقعه                           |       |                    |              |  |
| $\overline{\ }$          |                                                                                                  |                                 |       |                    |              |  |
|                          | بنسة الصدر                                                                                       | <u>طولها</u><br>موقعها<br>طولها |       |                    |              |  |
|                          |                                                                                                  |                                 |       |                    |              |  |
|                          | ۱۳   طول النموذج<br>ثالثأ: الجنب<br>    الشكل العام<br>        انجاه خط الجنب<br>      طول الجنب |                                 |       |                    |              |  |
|                          |                                                                                                  |                                 |       |                    |              |  |
|                          |                                                                                                  |                                 |       |                    |              |  |
|                          |                                                                                                  |                                 |       |                    |              |  |
|                          |                                                                                                  |                                 |       |                    |              |  |

**ملحق )2( مقياس تقدير لتقويم النموذج**

=

.

**ملحق )0( االختبار التحصيلى**

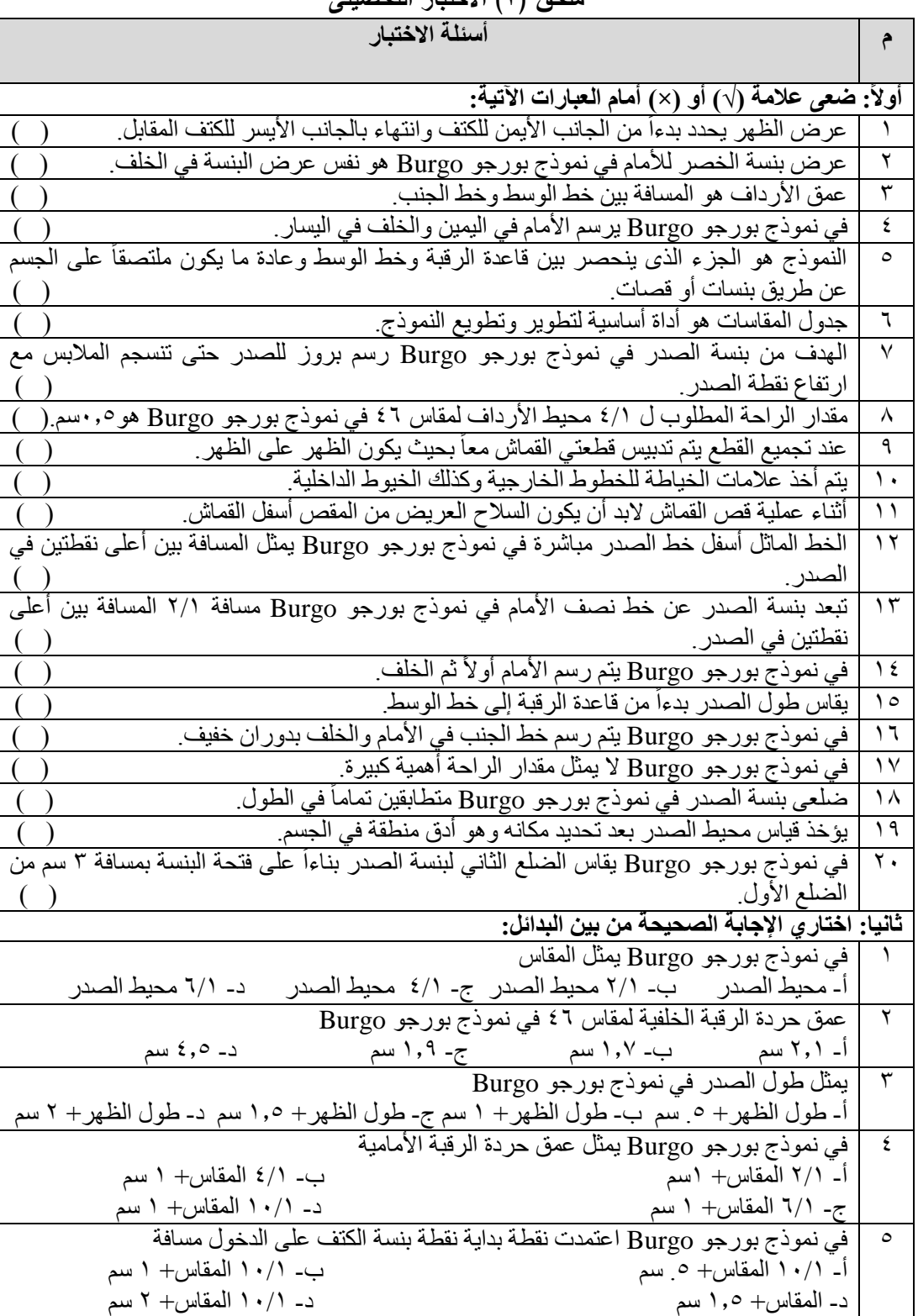

\_\_

490

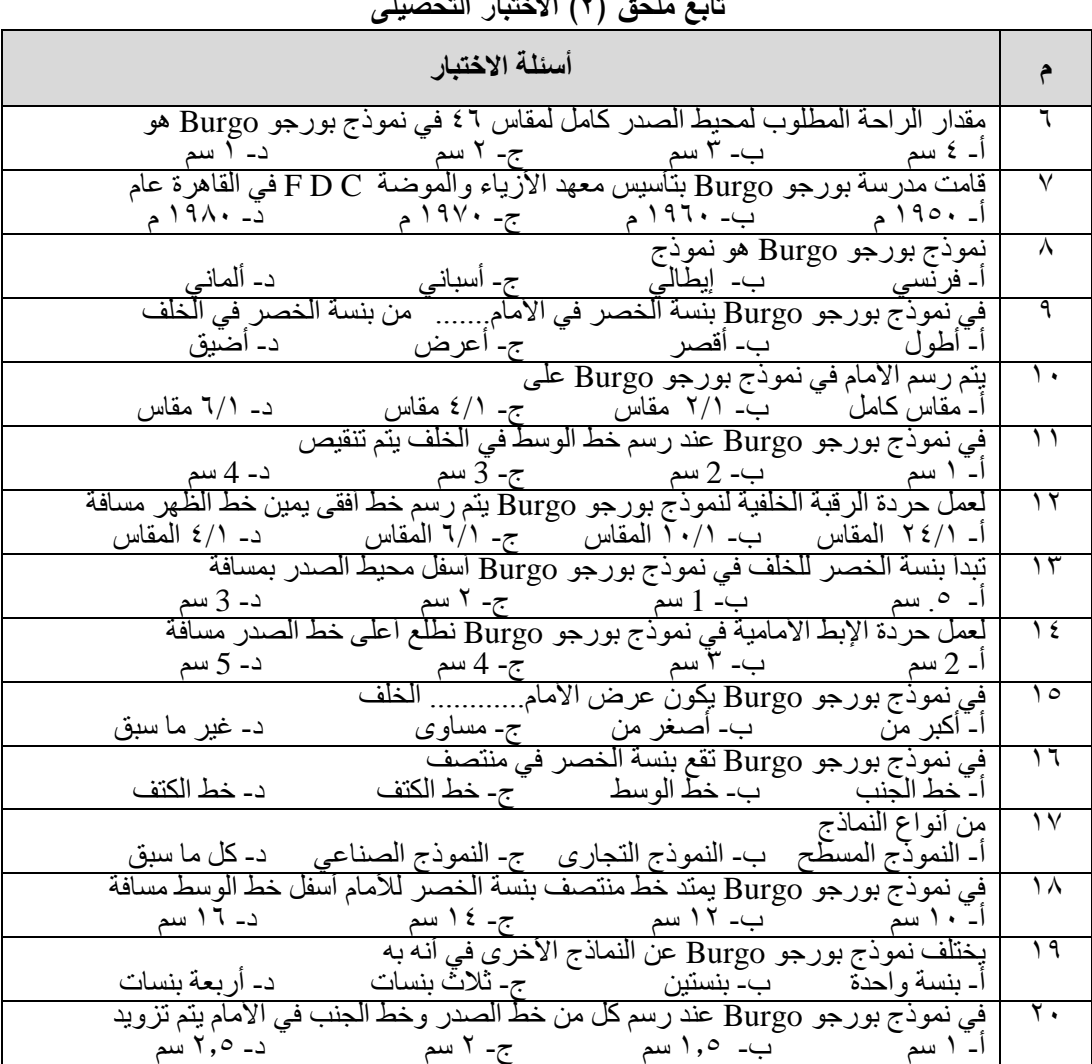

**تابع ملحق )0( االختبار التحصيلى**

### **ملحق )2( مفتاح تصحيح االختبار التحصيلى**

**السؤال األول: ضعي عالمة )√( أو )×( أمام العبارات اآلتية:**

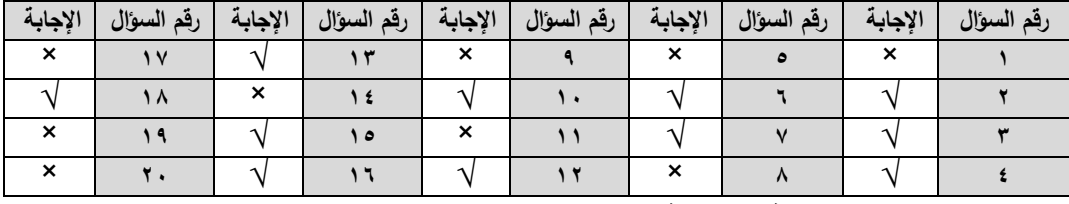

**السؤال الثانى: اختاري اإلجابة الصحيحة بين البدائل:**

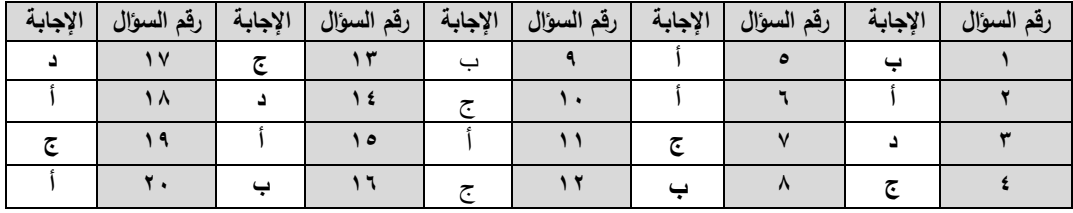

|           | درجة الأداء  |              |                                                                                 |                         |
|-----------|--------------|--------------|---------------------------------------------------------------------------------|-------------------------|
| $\lambda$ | $\mathbf{r}$ | $\mathbf{r}$ | المهارات الأساسية وإجراءاتها الفرعية                                            | م                       |
|           |              |              | أولأ: نموذج الخلف:                                                              |                         |
|           |              |              | برسم خط رأسي A-B طوله ٢،١سم                                                     |                         |
|           |              |              | (١/٢٤ المقاس +٢،٠ثابت) =٢،١ +٢،٠ثابت = ٢،١ سم.                                  |                         |
|           |              |              | يمد الخط A-B1 مسافة 0،5 سم مقدار ثابت                                           | ۲                       |
|           |              |              | يمد الخط A-C مسافة ٢٤،٧ آسم                                                     | ٣                       |
|           |              |              | ١/٨ الطول +٢ ١/٢ المقاس +١،٧ مقدار راحة ثابت = ٢٤،٧-٢٠،٨+ +١،٧-٢٤،٧ سم.         |                         |
|           |              |              | يمد الخط A-D مسافة 44,5 سم ( و هو يمثل طول الظهر ).                             | ٤                       |
|           |              |              | يرسم خط رأسي D-E طوله ١٩،٥ سم ( وهو يمثِّل عمق الأرداف )                        | ٥                       |
|           |              |              | يرسم خط أفقي A-G طوله ٢،٢ سم ( وهي ١/٢ المقاس ).                                | ٦                       |
|           |              |              | نصل الدور ان من نقطة B إلي نقطة G و هي حردة الرقبة الخلفية.                     | ٧                       |
|           |              |              | يمد الخط A-H مسافة ٢٠سم ( وهي ١/٢ عرض الظهر).                                   | ۸                       |
|           |              |              | يرسم خط أفقي C-C1 طوله ٢٣ سم                                                    | ٩                       |
|           |              |              | ١/٤ دور ان الصدر - ١سم مقدار ثابت (في الخلف)+ ١ سم مقدار راحة = ٢٣-١+١=٢٣سم     |                         |
|           |              |              | برسم خط أفقى D-D1 طوله ٢١،٥ سم                                                  | ١.                      |
|           |              |              | ١/٤ دور ان الوسط ـ ١سم مقدار ثابت (في الخلف) + ٣ سم للبنسة +٠،٥ سم مقدار راحة   |                         |
|           |              |              | ۰۵+۳+۱-۰۵+۰= ۲۱،۰۵×<br>برسم خط أفقى E-E1 طوله ٢٦،٥ سم                           | ۱۱                      |
|           |              |              | ٤ /١ محيط الأرداف - ١سم ثابت (في الخلف) +١سم مقدار  راحة ٢٥،٥-١+١=٢٥،٥ سم       |                         |
|           |              |              | ينزل بخط عمودي H-I يقطع الخط C-C1.                                              | ۱۲                      |
|           |              |              | ينزل من النقطة H علي الخط H-I مسافة ٤،٥ سم مقدار ثابت ونضع نقطة L.              | ۱۳                      |
|           |              |              | ير سم خط أفقى B1-L1 مار اً بنقطة L مسافة ٢١سم (١/٢ عرض الاكتاف)                 | ع ۱                     |
|           |              |              | iصل نقطة G بنقطة $\overline{\text{L}}$ وهو خط كتف الخلف                         | ه ۱                     |
|           |              |              | نطلع من النقطة I مسافة °سم مقدار ثابت علي الخطI-H، و نتحرك يمين مسافة 3سم مقدار | ۱٦                      |
|           |              |              | ثابت ونضع نقطة M.                                                               |                         |
|           |              |              | ينزل على الخط الفاصل بين الأمام والخلف مسافة ٢ سم ونضع نقطة C3                  | $\gamma \vee$           |
|           |              |              | نصل النقاطةI-1-M-C3 بخط منحنى لعمل حردة الإبط الخلفية <sub>.</sub>              | ۱۸                      |
|           |              |              | نصل النقطةC3 من خط الصدر بالنقطةD1 من خط الوسط و هو خط تكسيم الوسط              | ۹ (                     |
|           |              |              | نصل النقطة D1 من خط الوسط والنقطةE1 من خط الجنب بدور ان خفيف.                   | ۲.                      |
|           |              |              | ثانياً: بنسة الخلف:                                                             |                         |
|           |              |              | يقسم الخطD-D1 في نقطة                                                           | 1                       |
|           |              |              | نطلع من نقطةR بخطّ عمودي يقطع الخط C-C1 ونضع نقطة ننزل منها                     | ٢                       |
|           |              |              | ٢ سم ونضع النقطةR1.                                                             |                         |
|           |              |              | ينزل بخط عمودي من نقطة R طوله ١٤ سم ونضع نقطة R2                                | ٣                       |
|           |              |              | نخرج يسار نقطة R مسافة ١،٥سم ونضع نقطة R3                                       | ٤                       |
|           |              |              | نخرج يمين نقطة R مسافة 1،0 اسم ونضع نقطةR4                                      | $\circ$                 |
|           |              |              | نصل النقاط4R1-R3-R2-R4، وهما ضلعي البنسة                                        | 6                       |
|           |              |              | ثْالثاً: نَموذج الأمام:                                                         |                         |
|           |              |              | برسم خط رأسي A-C مسافة ٢٤،٧ سم                                                  | Δ.                      |
|           |              |              | ١/٨ الطول +٢٢/٤ المقاس +١،٧ مقدار راحة ثابت = ٢،٥٠٢+١،٨ +١،٧=٢،٤٧ سم.           |                         |
|           |              |              | يمد الخط A-D مسافة ٤٤٥ £سم نفس المسافة في الخلف.                                | $\overline{\mathbf{r}}$ |
|           |              |              | نطلع أعلي نقطةA مسافة ٢سم ونضع نقطةA1.                                          | $\overline{\tau}$       |
|           |              |              | ينزل من نقطةA1 مسافة ٨،٦سم ونضع نقطةB                                           | ٤                       |
|           |              |              | ١/٦ المقاس +١ سم =٢،٧+١=٢،٦ سم                                                  |                         |

**ملحق )6( بطاقة مالحظة األداء المهارى**

.

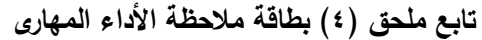

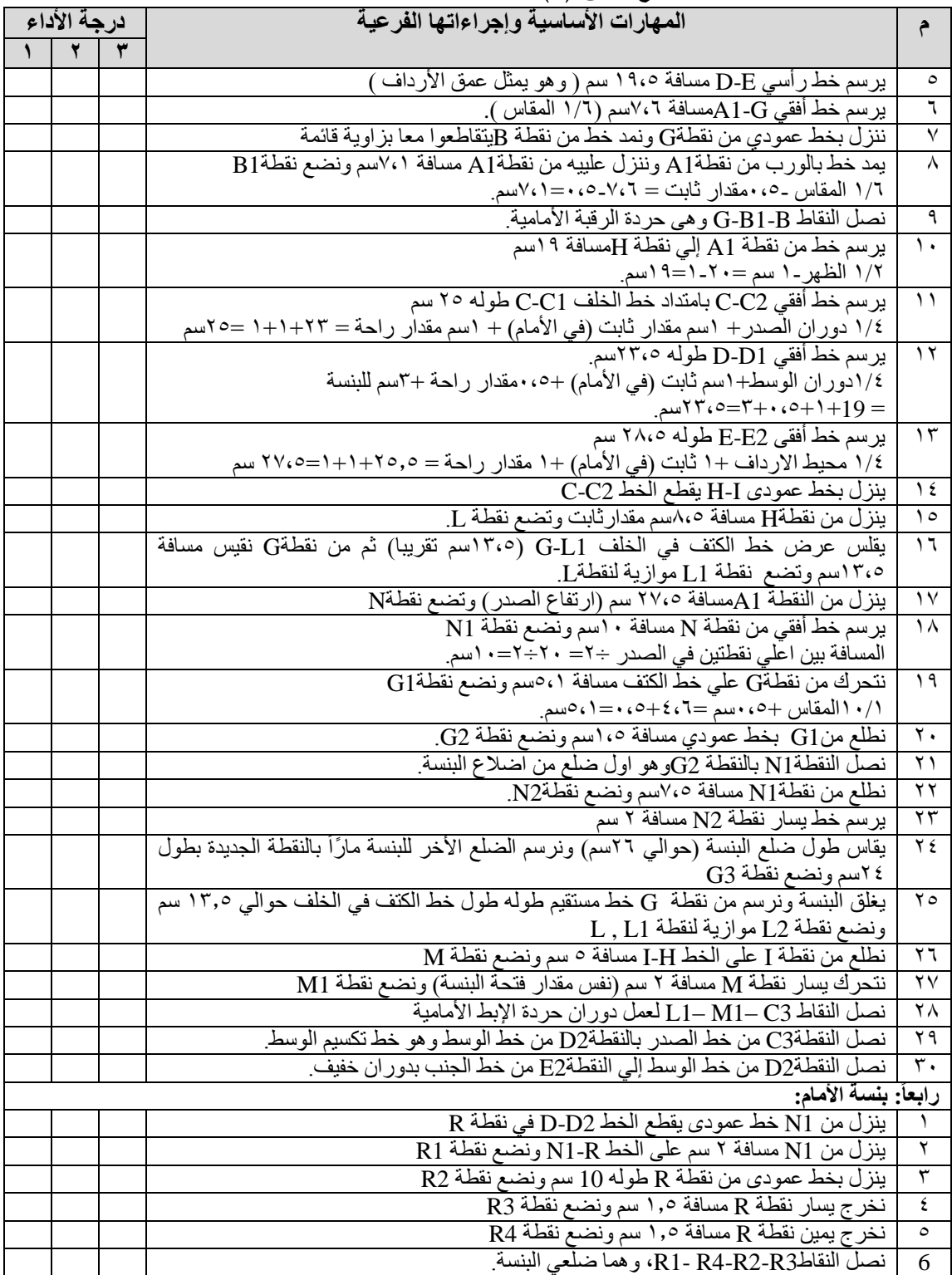

▀

**ملحق)5( مقياس تقدير ألداء الطالبات**

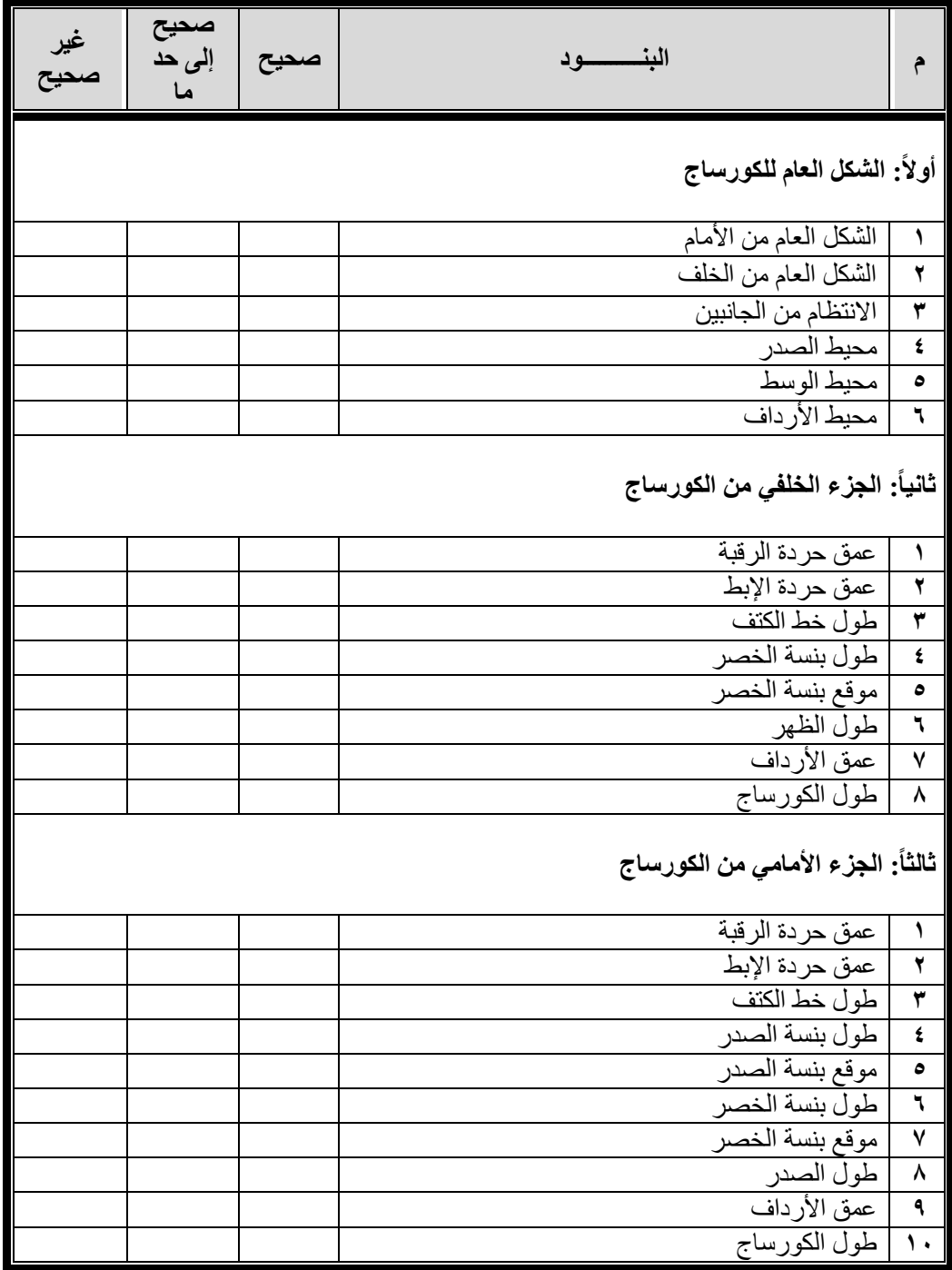

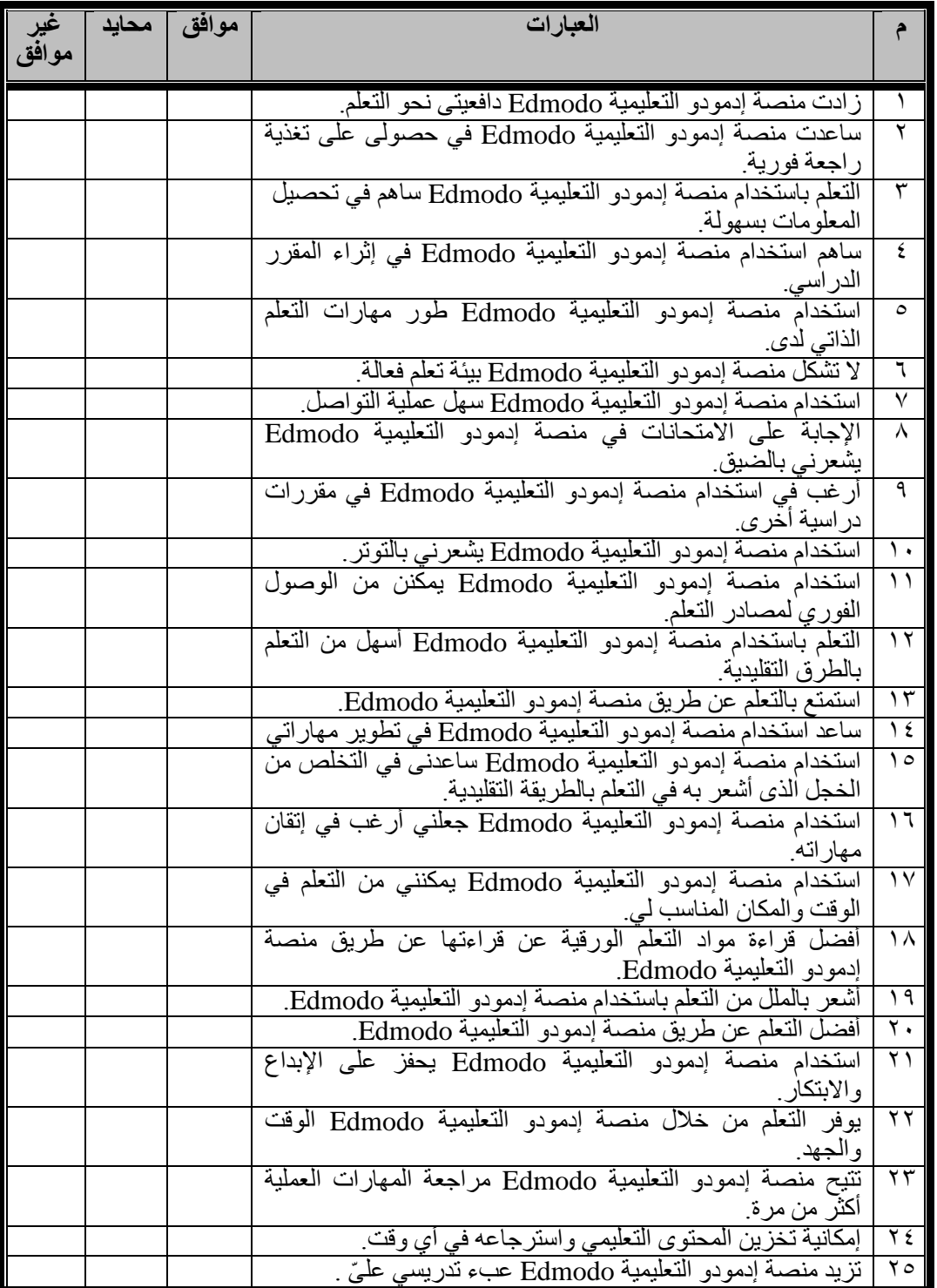

**ملحق )4( مقياس اتجاهات الطالبات نحو منصة إدمودو التعليمية Edmodo**

.

▀